**UNIVERSIDADE FEDERAL DO PAMPA**

# **EDUARDO DE ALMEIDA BUENO**

**APLICAÇÃO DE MÉTODOS GEOELÉTRICOS E GAMAESPECTROMETRICOS NA IDENTIFICAÇÃO DE ZONAS HIDROTERMAIS EM LAVRAS DO SUL- RS**

> **CAÇAPAVA DO SUL 2016**

# **EDUARDO DE ALMEIDA BUENO**

# **APLICAÇÃO DE MÉTODOS GEOELÉTRICOS E GAMAESPECTROMETRICOS NA IDENTIFICAÇÃO DE ZONAS HIDROTERMAIS EM LAVRAS DO SUL- RS**

Trabalho de Conclusão de Curso apresentado ao Curso de Geofísica da Universidade Federal do Pampa, como requisito parcial para obtenção do Titulo de Bacharel em Geociências.

Orientador: Prof. Dr. Mário Jesus Tomas Rosales

**Caçapava do Sul 2016**

Ficha catalográfica elaborada automaticamente com os dados fornecidos pelo(a) autor(a) através do Módulo de Biblioteca do Sistema GURI (Gestão Unificada de Recursos Institucionais) .

```
B24a Bueno, Eduardo Almeida
    APLICACAO DE METODOS GEOELETRICOS E GAMAESPECTROMETRICOS NA 
IDENTIFICACAO DE ZONAS HIDROTERMAIS EM LAVRAS DO SUL-RS / Eduardo 
Almeida Bueno.
    66 p.
    Trabalho de Conclusão de Curso(Graduação)-- Universidade Federal 
do Pampa, GEOFÍSICA, 2016.
    "Orientação: Mario Jesus Tomas Rosales".
    1. Lavras do Sul. 2. Aerogamaespectrometria . 3. 
Eletrorresistividade . 4. Hidrotermalismo. I. Título.
```
# **EDUARDO DE ALMEIDA BUENO**

# **APLICAÇÃO DE MÉTODOS GEOELÉTRICOS E GAMAESPECTROMETRICOS NA IDENTIFICAÇÃO DE ZONAS HIDROTERMAIS EM LAVRAS DO SUL- RS**

Trabalho de Conclusão de Curso apresentado ao Curso de Geofísica da Universidade Federal do Pampa, como requisito parcial para obtenção do Titulo de Bacharel em Geociências.

# **Dissertação defendida e aprovada em: Banca examinadora:**

Prof. Dr. Mario Jesus Tomas Rosales **Orientador** UNIPAMPA

**\_\_\_\_\_\_\_\_\_\_\_\_\_\_\_\_\_\_\_\_\_\_\_\_\_\_\_\_\_\_\_\_\_\_\_\_\_\_\_\_\_\_\_\_\_\_\_\_\_\_\_\_\_\_\_\_\_\_\_\_\_\_**

Prof. Ms. Hasan Shihadeh UNIPAMPA

\_\_\_\_\_\_\_\_\_\_\_\_\_\_\_\_\_\_\_\_\_\_\_\_\_\_\_\_\_\_\_\_\_\_\_\_\_\_\_\_\_\_\_\_\_\_\_\_\_\_\_\_\_\_\_\_\_\_\_\_\_\_

Prof. Dr. Tiago Gregory UNIPAMPA

\_\_\_\_\_\_\_\_\_\_\_\_\_\_\_\_\_\_\_\_\_\_\_\_\_\_\_\_\_\_\_\_\_\_\_\_\_\_\_\_\_\_\_\_\_\_\_\_\_\_\_\_\_\_\_\_\_\_\_\_\_\_

#### **RESUMO**

A área de estudo localiza-se geologicamente no núcleo do Complexo Intrusivo Lavras do Sul (CILS), sobe duas litologias. Estudos anteriores da área mostram grande potencial de pesquisas para zonas hidrotermais. Baseado nisso este trabalho utilizou dados aerogeofísicos em escala regional e de detalhes para obter maiores informações sobre prováveis zonas hidrotermais na área. Mapas Gamaespectrométricos (K, U, Th e Fator F) geraram informações a respeito de possíveis áreas de alteração hidrotermal e juntamente com os dados do levantamento geoeletrico foi possível avaliar descontinuidade nas estruturas. Com base na integração de dados geofísicos foram definidas áreas com grande potencial para alterações hidrotermais.

Palavras chave: Hidrotermalismo, Gamaespectrometria, Geoeletrico, Complexo Intrusivo Lavras do Sul.

# **ABSTRACT**

The study area is located geologically in the nucleus of the Intrusive Complex Lavras do Sul (CILS), climbs two lithologies. Previous studies in the area show great research potential for hydrothermal zones. Based on this, this work used aerogeophysical data on a regional and detail scale to obtain more information about probable hydrothermal zones in the area. Gamaespectrometric maps (K, U, Th and Factor F) generated information about possible areas of hydrothermal alteration and together with the data of the geoelectric survey it was possible to evaluate discontinuity in the structures. Based on the integration of geophysical data, areas with great potential for hydrothermal alterations were defined.

Keywords: Hydrothermal alterations, Gamaespectrometric, geoeletric, Intrusive Complex Lavras do Sul.

# **Lista de Siglas**

- UNIPAMPA Universidade Federal do Pampa
- CMY *Cyan Magenta Yellow*
- CILS- Complexo Intrusivo Lavras do Sul
- CT Contagem Total
- K Potássio
- eTh Equivalente de Tório
- eU Equivalente de Urânio
- eTh/K Razão de Tório/ Potássio
- eU/K Razão de Urânio/ Potássio

W – West

- E East
- NE Nordeste
- NW Noroeste
- SE Sudeste
- SW Sudoeste
- Ma Milhões de anos
- Ga Bilhões de anos
- Km Quilômetros
- Km² Quilômetros quadrados
- ppm parte por milhão
- DEM *Digital Elevation Model*
- Eq. equação
- Fig. Figura
- IPT Instituto de Pesquisa Tecnológica
- MT Monzonito tapera
- Tl Tálio
- Bi bismuto
- MeV Mega electron volt.
- ASTER *advanced spaceborne thermal emission and reflection radiometer*
- Si -Sílica
- % porcentagem

# Lista de Figuras

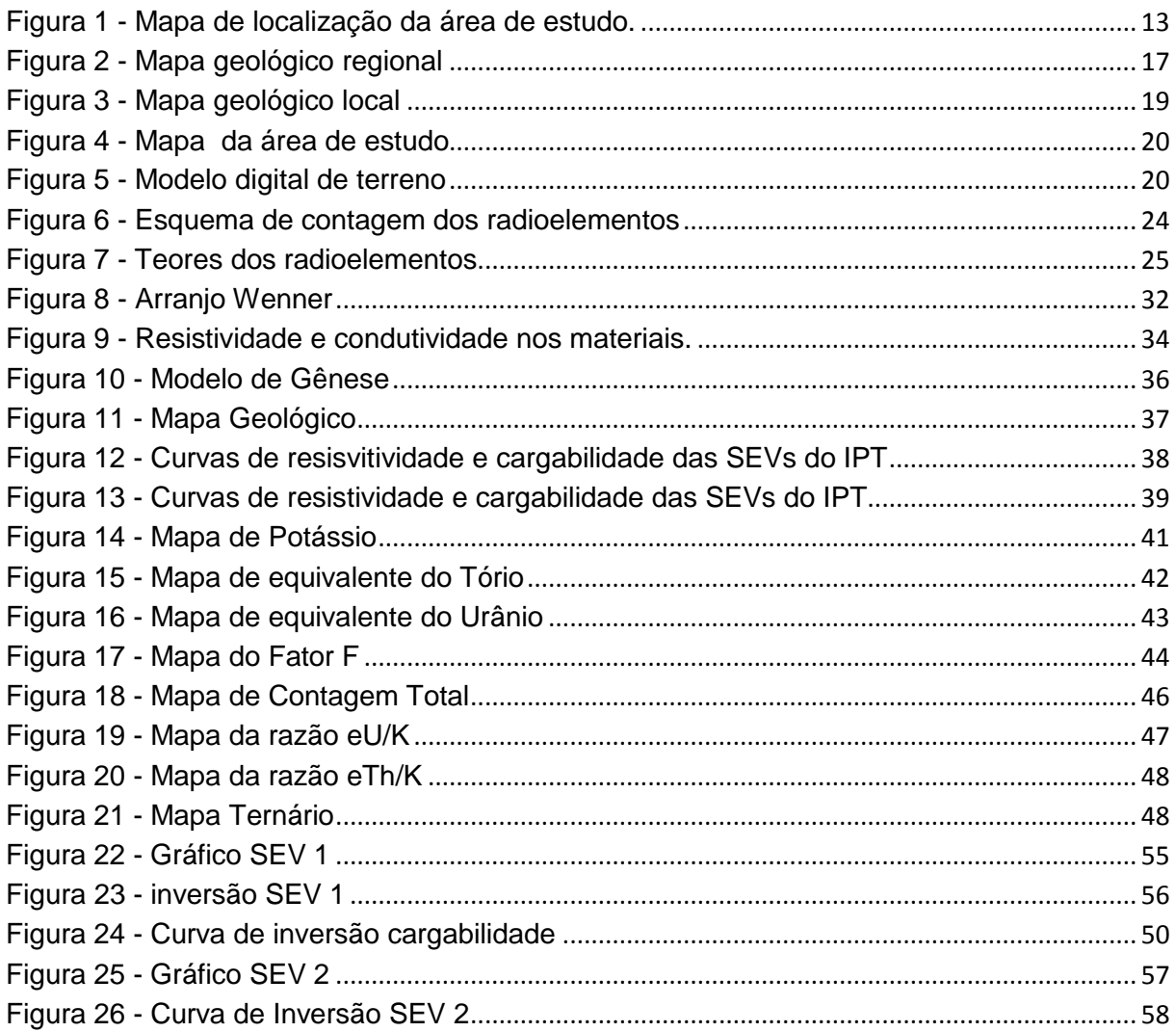

# **SUMÁRIO**

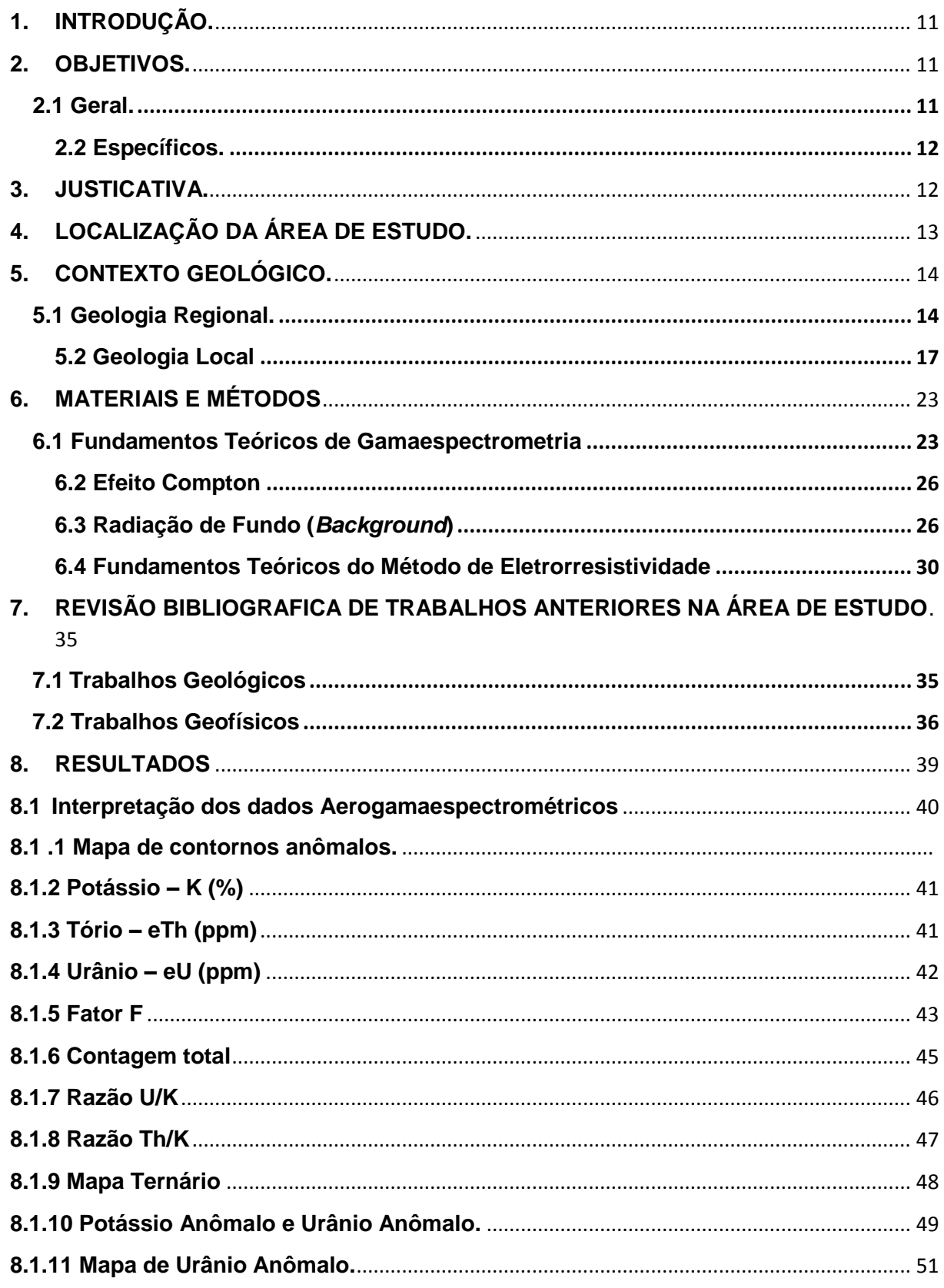

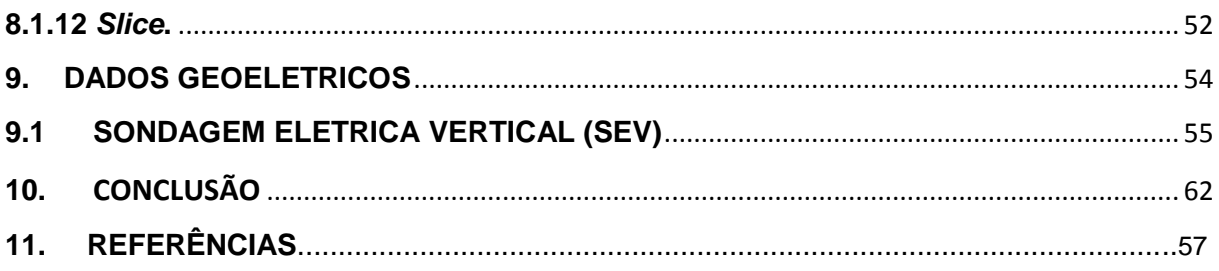

## **1. INTRODUÇÃO.**

<span id="page-10-0"></span>A região de Lavras do sul possui ocorrências de mineralizações relacionadas a processos hidrotermais em fraturas (GASTAL, 2015).

Os processos das alterações hidrotermais abordadas neste trabalho estão relacionados á mudança e variação da composição mineralógica e em alguns casos textural e estrutural das rochas. Diversos tipos de depósitos minerais são gerados a partir de processos de alteração hidrotermal.

Devido à dificuldade de encontrar tais minerais de minério, novas técnicas de prospecção mineral foram desenvolvidas no decorrer dos tempos com o objetivo de tornar o processo mais rápido e economicamente viável. A geologia e a geofísica são ferramentas extremamente importantes nesse processo baseado nos contrastes das propriedades físicas das rochas, a geofísica busca, de maneira indireta, os indicadores de ocorrências minerais em áreas com alterações hidrotermais.

Estudos geofísicos realizados por Rigoti & Blanco (1985) na área mostram veios com alto grau de piritização, que estão relacionados a processos hidrotermais. Baseado nisso o presente trabalho buscou utilizar a integração de métodos geofísicos, como a aerogamaespectrometria e eletrorresistividade para avaliar a nível regional os valores de potássio, que tem aumento significativo devido ao hidrotermalismo e determinar descontinuidades nas estruturas.

# **2. OBJETIVOS.**

# <span id="page-10-2"></span><span id="page-10-1"></span>**2.1 Geral.**

Este trabalho visa auxiliar e complementar trabalhos anteriores na área, utilizando integração de dados geofísicos terrestres e aéreos, de maneira que se possa avaliar as zonas com indícios de alterações hidrotermais inseridas no Complexo Intrusivo Lavras do Sul.

#### <span id="page-11-0"></span>**2.2 Específicos.**

Identificar a presença de zonas com alterações hidrotermais com base nos mapas de Gamaespectrometria.

Analisar zonas Anômalas para que possa ser realizado um estudo com mais detalhe utilizando método de eletrorresistividade.

Buscar uma correlação dos resultados obtidos no levantamento Geoeletrico com as estruturas geológicas da região.

# <span id="page-11-1"></span>**3. JUSTICATIVA.**

Devido ao histórico de pesquisas voltadas para prospecção de ouro, e as já comprovadas ocorrências auríferas na área do Complexo Intrusivo Lavras do Sul (CILS), os métodos geofísicos tem sido amplamente utilizados em estudos voltados para avaliar áreas com alterações hidrotermais.

A região do Complexo Intrusivo Lavras do Sul (CILS) possui uma série de ocorrências minerais auríferas em veios de quartzo presentes nas intrusões graníticas zonadas e multifásicas, cujas rochas têm filiação com séries shoshoniticas e alcalinas. Estas ocorrências minerais estão correlacionadas a processos hidrotermais controlados por falhamentos e zonas de fraturas predominantemente segundo a direção NW-SE e pela dimensão muito pequena desde corpos na ordem de poucos metros, se torna uma missão muito difícil a sua identificação e prospecção, daí a extrema necessidade de integração, interpretação e correlação das respostas de diferentes métodos geofísicos, com objetivos de identificar e indicar a posição espacial e a continuidade dos corpos de minério em termos de direções preferenciais.

Trabalhos anteriores do Instituto de Pesquisas Tecnológicas IPT (1985) na área de Lavras do Sul demonstram a eficiência da utilização de métodos geoelétricos, auxiliando ao mapeamento de granitos com ocorrências de hidrotermalismo, associados a certo grau de piritização.

Todos os trabalhos citados são de extrema importância, pois fornecem uma grande quantidade de informações sobre a área, e demonstram a viabilidade da aplicação de métodos geofísicos na identificação de zonas de alteração hidrotermal.

# <span id="page-12-1"></span>**4. LOCALIZAÇÃO DA ÁREA DE ESTUDO.**

A área de estudo se encontra localizada na zona rural da cidade de Lavras do Sul, em torno de 1,6 km de distância da cidade. As estradas de acesso à área de estudo são de terra. O acesso à região de Lavras do sul (figura1), a partir de Porto Alegre, é feita por meio da BR-290 até o entroncamento com a BR-392, onde se dirige para Caçapava do sul e em seguida toma-se a Rodovia Estadual RS-357 em direção à cidade de Lavras do sul, por aproximadamente 60 km.

<span id="page-12-0"></span>Figura 1 – Mapa de localização da área de estudo.

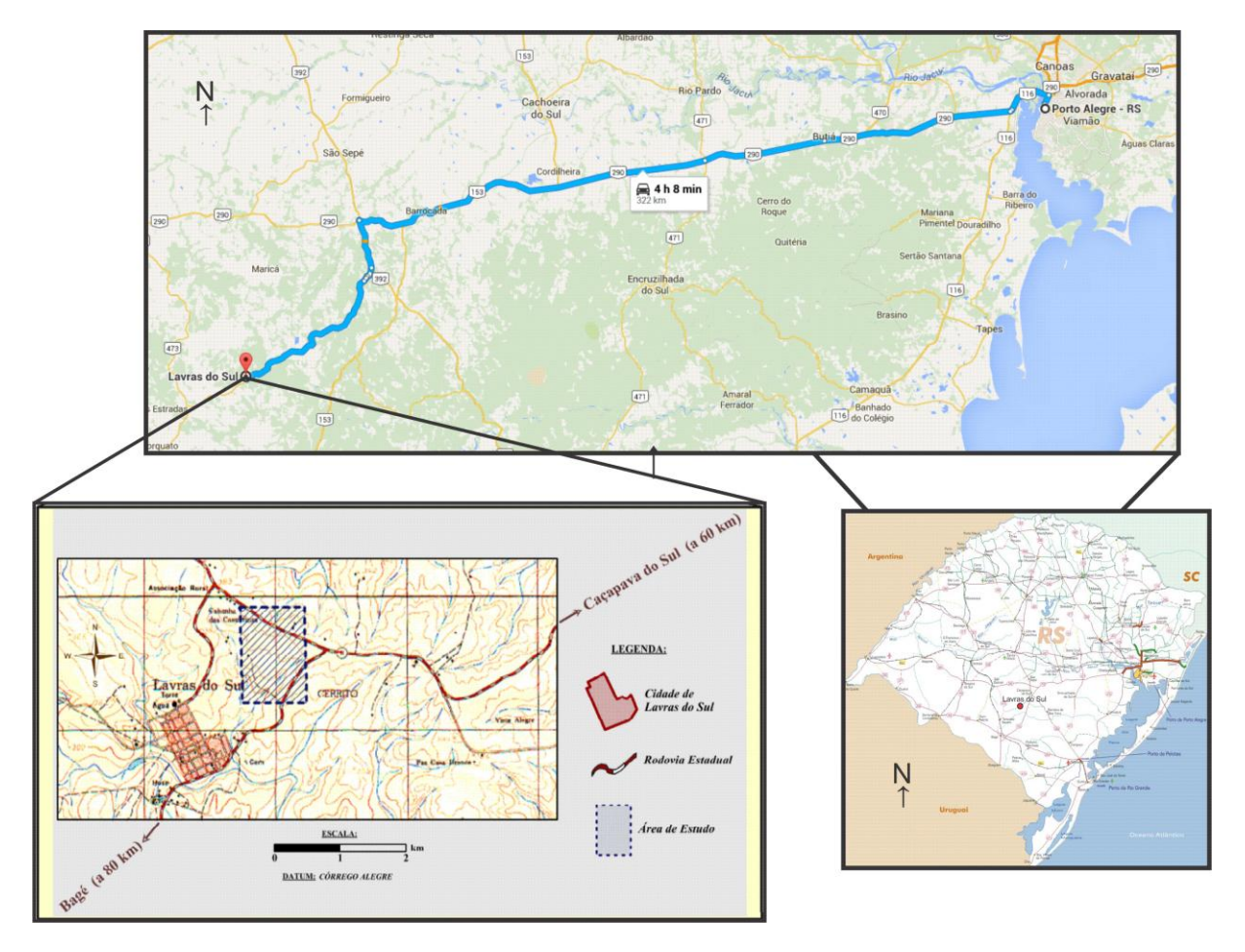

Fonte: Diretoria do Serviço Geográfico – Exército Brasileiro (1976).

## <span id="page-13-0"></span>**5. CONTEXTO GEOLÓGICO.**

## <span id="page-13-1"></span>**5.1 Geologia Regional.**

O Escudo Sul-Rio-Grandense é caracterizado pelo conjunto de rochas précambrianas no sul do estado do Rio Grande do Sul é constituído da parte sul da Província Mantiqueira (Almeida et al*.*, 1984). O Escudo é formado por rochas metamórficas, ígneas e sedimentares vinculadas aos estágios pré, sin e pós colisionais da Orogênese Brasiliana no Neoproterozoico.

O Escudo é o resultado dos processos de geração e deformação de crosta continental, cuja contribuição maior ocorreu em dois ciclos orogênicos, o primeiro de idade paleoproterozóica (2,26 – 2,00 Ga), seguido do ciclo neoproterozoico definido como Ciclo Brasiliano (900 – 535 Ma) (Hartmann, 2007).

Quatro unidades tectono-estratigráficas são individualizadas, sendo uma representante do Cráton Rio de La Plata e o restante vinculadas aos momentos pré, sin e pós-colisionais da Orogênese Brasiliana, pertencentes ao cinturão Dom Feliciano. O Terreno Taquarembó é o representante do Cráton Rio de La Plata. Os terrenos São Gabriel, Tijucas e o Batólito Pelotas são constituintes do Cinturão Dom Feliciano e vinculados aos momentos pré, sin e pós-colisionais do choque entre os crátons Rio de La Plata e Kalahary, no Neoproterozoico. Também relacionada com os momentos colisional e pós colisional do ciclo Brasiliano, servindo como uma molassa da cadeia de montanhas estabelecidas com a colisão Neoproterozoica, esta a Bacia do Camaquã, com suas unidades englobadas no supergrupo Camaquã de Fragoso-Cesar et al*.,* (2003).

O Terreno Taquarembó que fica na porção SW do Rio Grande do Sul é constituído pelo Complexo Santa Maria-Chico, sendo este composto por piroxenitos, harzburgitos, silimanita gnaisses, mármores e gnaisses cálcio-silicáticos (Hartmann et al., 2007). Uma série de intrusões graníticas batolíticas, subvulcânicas e derrames vulcânicos associados de idade neoproterozoica afetam as rochas paleoproterozóicas do Terreno Taquarembó.

O Terreno São Gabriel está localizado na porção centro-oeste do Rio Grande do Sul, limitando-se à SW com o Terreno Taquarembó através do Lineamento de Ibaré (Hartmann et al*.,* 2007) e a leste com unidades da Bacia do Camaquã através da Sutura de Caçapava (Costa, 1997). Constitui-se de gnaisses cálcio-alcalinos juvenis cortados por metagranitoides, todos incluídos no Complexo Cambaí e intrusivos nas sequências vulcanossedimentares dos complexos Palma e Bossoroca.

O Complexo Cambaí possui idades de zircão em torno de 735 – 680 Ma (Babinski *et. al.,* 1996). O complexo Bossoroca é constituído de rochas vulcânicas e vulcanoclásticas andesíticas e dacíticas, representando a parte vulcânica principal do arco magmático desenvolvido no Terreno São Gabriel. O Complexo Palma é constituído por rochas meta-vulcânicas máficas e ultramáficas, intercaladas com xistos e paragnaisses pelíticos e quartzíticos. Representa uma associação de bacia *back-arc* e ofiolitos relacionados com a tectônica de subducção geradora das rochas juvenis do Terreno São Gabriel (Hartmann et. al.*,* 2007). A idade das rochas máficas e ultramáficas do Complexo Palma é neoproterozóica entre 1,3 – 0,6 Ga. O Cinturão Metamórfico vacacaí é uma importante faixa metavulcanossedimentar do Terreno São Gabriel, a qual bordeja toda a associação de rochas juvenis desta unidade, sendo constituída por metassedimentos, metavulcânicas e metaultramáficas com idade em torno de 760 a 730 Ma.

O Terreno Tijucas, localizado na porção centro-sul do estado, é limitado com o Batólito Pelotas a leste pela Zona de Cisalhamento Transcorrente Dorsal de Canguçu (Philipp et al*.,* 2003) e pela zona de cisalhamento Passo do Marinheiro, sendo representado em grande parte pelo Complexo Porongos, uma sequência metavulcanossedimentar neoproterozóica, e pelos gnaisses paleoproterozóicos do Complexo Encantadas, embasamento do Complexo Porongos. O Complexo Encantadas é constituído por gnaisses tonalíticos, trondhjemíticos e dioríticos, com presença subordinada de anfibolitos e rochas meta-ultramáficas ricas em hornblenda (Lusa et al*.,* 2010). O Complexo Encantadas associa-se ao Micro-continente Encantadas, amalgamado contra a margem leste do Cráton Rio de La Plata. O Complexo Metamórfico Porongos é constituído por pacotes de metassedimentos e meta-vulcânicas, onde nos metassedimentos os zircões detríticos mais jovens de quartzitos têm idade de 1.998 Ma (Hartmann et al*.,* 2007), delimitando uma idade

máxima de deposição Paleoproterozoica. Entretanto, idades de 780 – 770 Ma em zircão de metariolito obtidas por Chemale Jr (2000) e Hartmann et al*.,* (2007) são consideradas ígneas, sendo este pacote vulcânico paralelo aos metassedimentos e mostrando a mesma deformação. Em decorrência disto, estipula-se que a idade aproximada do magmatismo de 780 Ma fornece a idade de atividade vulcânica sindeposional e a idade aproximada da bacia. O ambiente tectônico para o Complexo Metamórfico Porongos sugere a deposição de uma bacia intra-cratônica em crosta continental distendida do Micro-continente Encantadas, de idade Paleoproterozoica (zircões detríticos de 1.998 Ma), sendo esta bacia retrabalhada num arco magmático continental em conjunto com seu embasamento.

O Batólito Pelotas, localizado na porção SE do Estado do Rio Grande do Sul como mostra a figura 2, constitui-se de forma predominante por rochas graníticas de idades entre 650 e 550 Ma. Philipp et al., (2003) reconhecem um complexo granítico e seis suítes graníticas que compõem o Batólito Pelotas: o Complexo Pinheiro Machado e as suítes Intrusivas Erval, Viamão, Encruzilhada do Sul, Cordilheira, Dom Feliciano e Piquiri. Dentro destas unidades, apenas o Complexo Pinheiro Machado seria relacionado com um ambiente de margem continental ativa na margem oeste do Micro-continente Encantadas, anterior a colisão entre os crátons Rio de La Plata e Kalahary (Hartmann et al*.,* 2007). O restante das suítes graníticas estão associada às fases sin a pós-orogênicas, com suas ascensões vinculadas à movimentação de grandes zonas de cisalhamento verticais de direção NE. Xenólitos de para e ortognaisses paleoproterozoicos ocorrem em muitas das unidades do Batólito Pelotas, em dimensões decimétricas e até quilométricas, de acordo com dados petrológicos, geoquímicos e estruturais. Estes xenólitos assemelham-se muito com unidades do embasamento Paleoproterozóico encontradas fora do Batólito Pelotas.

A Bacia do Camaquã, definida por Fragoso-cesar et al., (2003) como Supergrupo Camaquã, é constituída por rochas sedimentares siliciclásticas e vulcanogênicas aflorantes em três sub-bacias alongadas no sentido NNE-SSW, denominadas sub-bacias Camaquã ocidental, Camaquã Central e Camaquã Oriental. As sub-bacias são segmentadas pelos altos do embasamento denominados altos de Caçapava do Sul e Serra das Encantadas. A seguir a figura 2 mostra o mapa da geologia regional citada anteriormente.

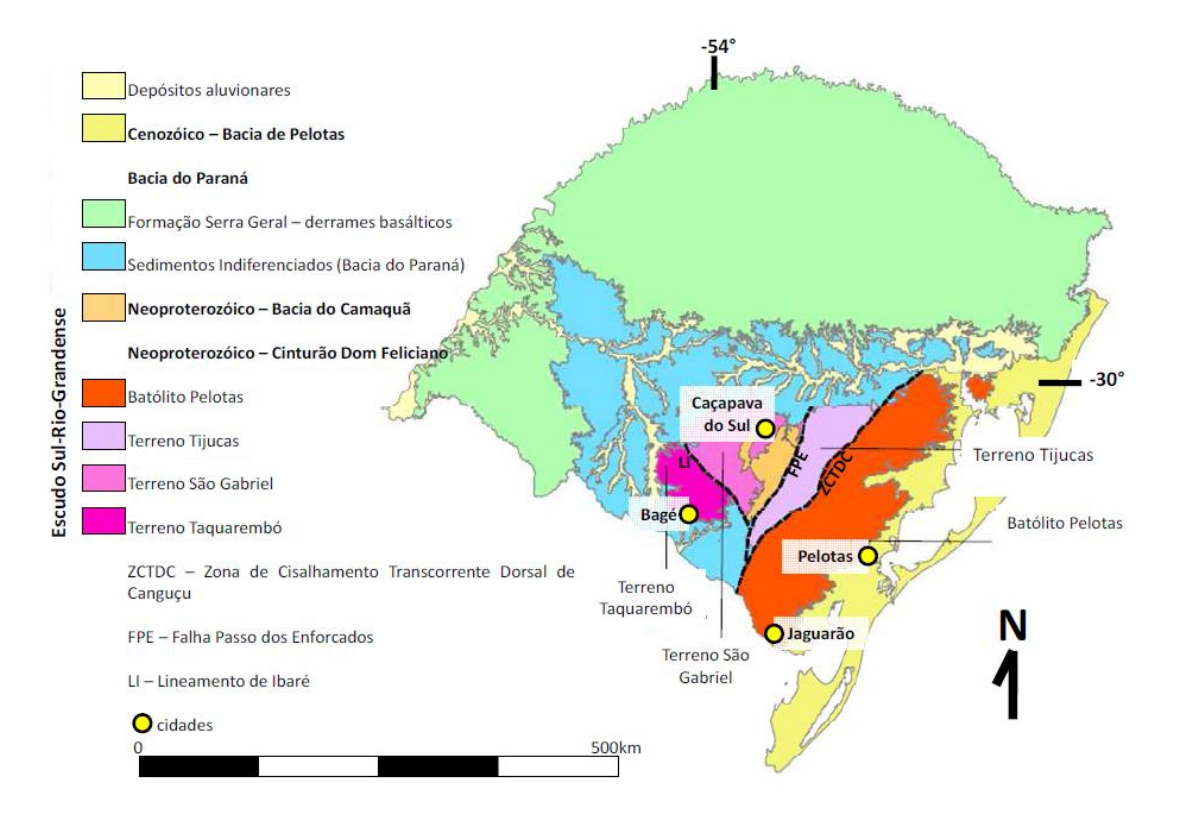

<span id="page-16-0"></span>Figura 2 - Mapa geologia regional.

Fonte: Extraído de Travassos, (2014).

# <span id="page-16-1"></span>**5.2 Geologia Local**

Lavras do sul se encontra situada à oeste do Escudo Sul-Rio-Grandense, próximo ao limite com borda cratônica, no domínio do Arco São Gabriel. As unidades regionais incluem seqüências metavulcanossedimentares e ultramáficas, divididas por metagranitoides cálcio-alcalino baixo a médio K, todos formados durante a orogênese acrescionária São Gabriel (900-700 Ma) (Babinski et al., 1996).

Duas descontinuidades magnéticas equivalentes a zonas de falha de escala regional segundo Costa (1997) marcam os limites do Arco São Gabriel, A sutura de Caçapava de direção N40ºE, situada a leste, coincide com o sistema de falhas transcorrente levógiro Irapuá.

O magmatismo pós-colisional relacionado à orogênese Dom Feliciano (660- 550 Ma) e contemporâneo à deposição na Bacia de Camaquâ (606 – 550 Ma) estão amplamente representados na região. Dois eventos principais são identificados no oeste do escudo, com diferenciação na idade e na geoquímica como constatou Gastal & Lafon (1998).

O primeiro evento com idade de 606 – 580 Ma, inclui rochas vulcânicas e plutônicas shoshoniticas e granitos alcalinos. O segundo evento de idade 575 – 550 Ma, é formado por granitóides e vulcânicas ácidas de afinidade Alcalina, e granitóides cálcio-alcalino alto K. (Gastal et al., 2015)

O Complexo intrusivo Lavras do Sul é um corpo alongado na direção N-S, nele inclui o monzonito Tapera (MT) no norte e o granito Lavras no sul. O primeiro consiste de diorito e monzodiorito com foliação magmática subvertical na borda externa, e monzonito pouco foliado no centro (Gastal et al., 2015). Quartzo monzonito porfirítico em pequenos *stocks* exibe contato brusco com os termos da borda e gradativo com aquele central. O monzodiorito Arroio do Jacques, em corpo alongado e estreito entre o monzonito e o granito, é também secionado pelo quartzo monzonito porfirítico (Gastal et al., 2015).

O granito Lavras, grosseiramente circular em planta como mostra a figura 3, intrude granitóides no oeste-sudoeste e as formações Hilário (leste) e Maricá (sulsudoeste), sendo secionado no oeste pelo granito Jaguari. Lavas e tufos estão intensamente oxidados no contato, enquanto metamorfismo termal de baixo grau é localizado nos arenitos. O granito exibe zonação composicional reverso, contendo termos texturalmente isotrópicos, preferencialmente magnesianos no centro e ferrosos na borda (Gastal et al., 2015).

Segundo Gastal et al., (2015) os termos centrais incluem biotita granodiorito circundado por hornblenda-biotita monzogranito, que grada a hornblenda-biotita sienogranito com geoquímica mista na porção intermediária. Biotita-hornblenda sienogranito e feldspato alcalino granito compõem a borda. O contato entre eles é gradativo ou brusco, sem registros de margem resfriada. O monzogranito é comum em porções decamétricas envoltas pelo granodiorito ou sienogranito intermediário, e o último é intrudido pelos termos da borda a nordeste. A granulação em todos varia de grossa a média com tipos equigranulares ou seriados. No granodiorito, contudo, a fácie seriada dominante grada à porfirítica grossa e fina, em domínios orientados segundo NE-SW.

18

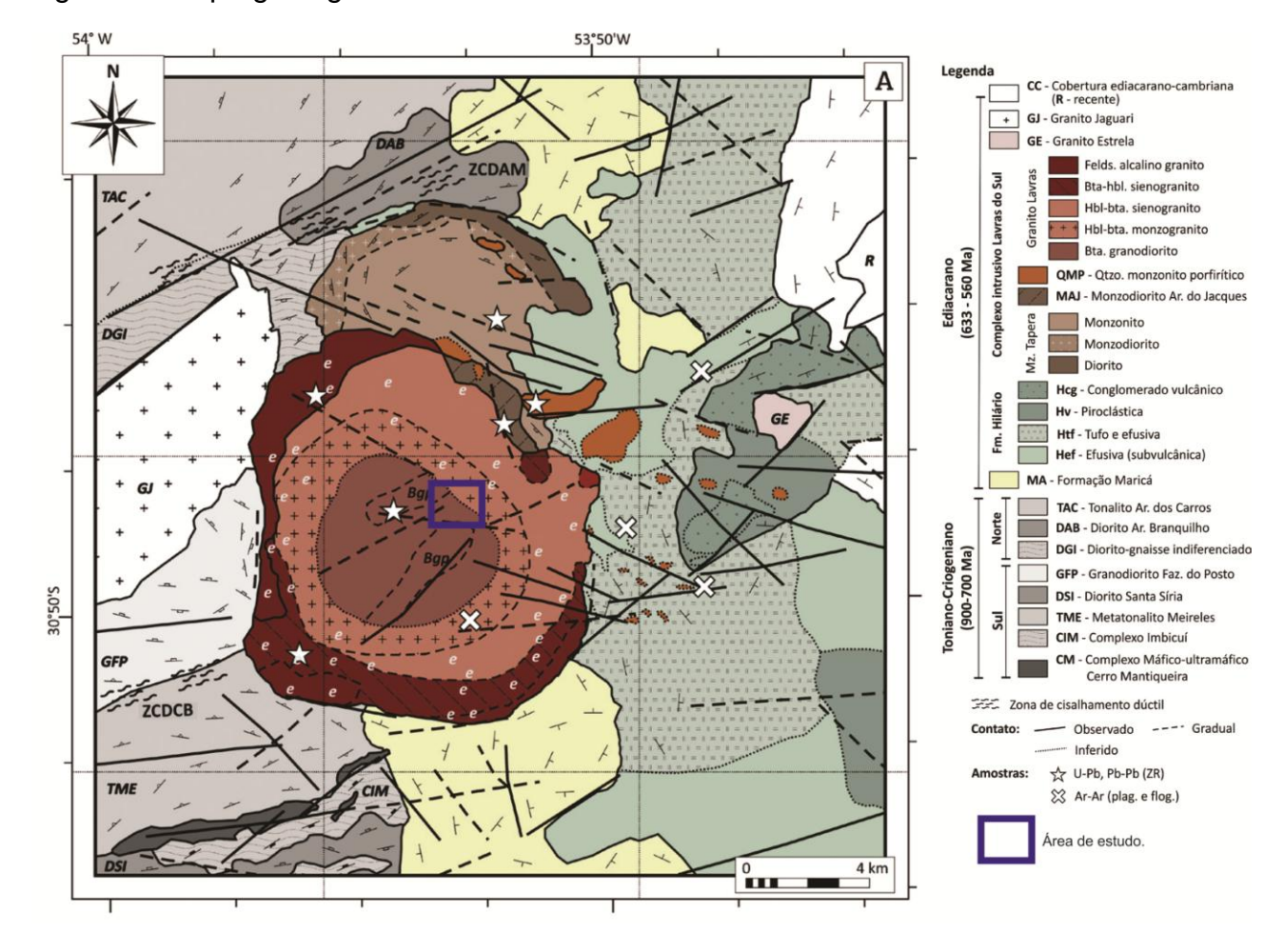

<span id="page-18-0"></span>Figura 3 - Mapa geológico local.

Fonte: modificado de Gastal et al., (2015).

<span id="page-18-1"></span>A área de estudo, Cerritos, está localizada na parte central do Complexo Intrusivo Lavras do Sul, e é constituída por granodiorito no núcleo do *pluton*  principal, com idade de ~ 601-599 Ma (Gastal et al.,2015) que esta envolto pelo monzogranito, que representa um evento mais antigo de idade ~604 Ma.

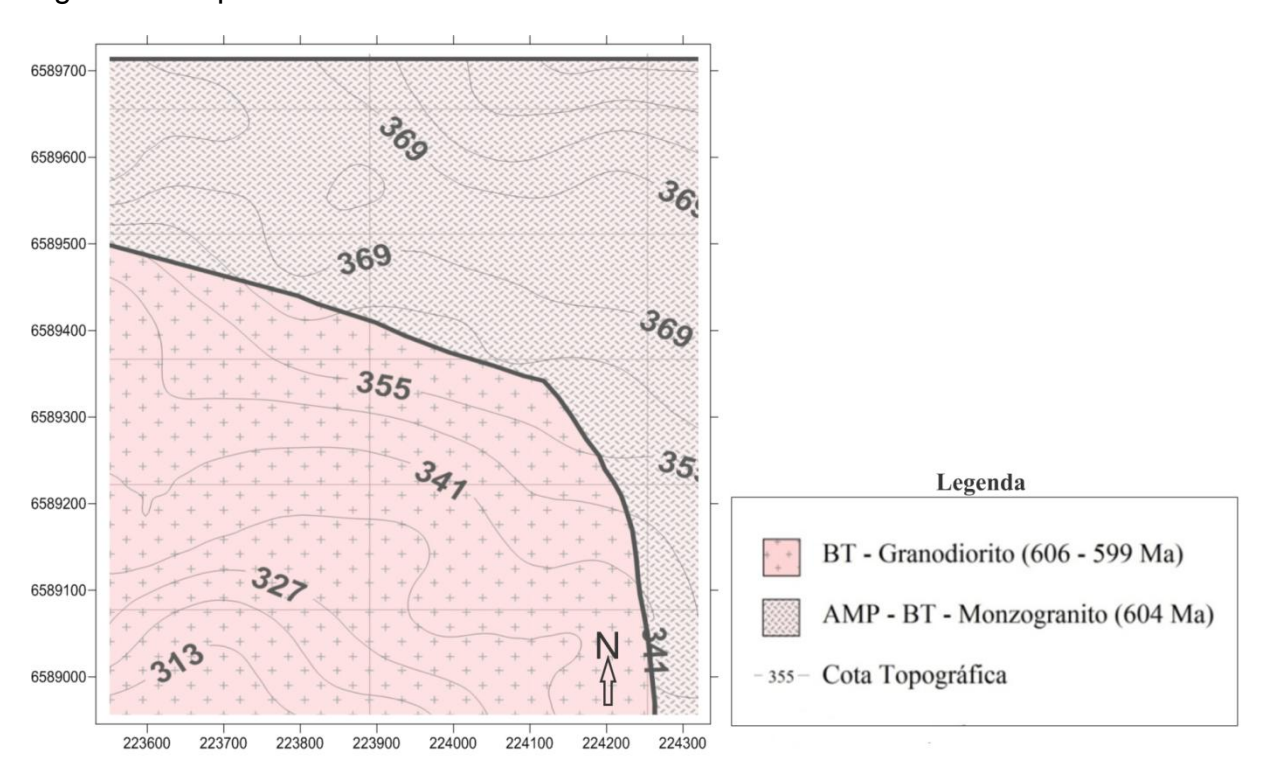

Figura 4 - Mapa da área de estudo

Fonte: modificado de Gastal *et al.,* (2006)

<span id="page-19-0"></span> A fim de corroborar com a integração de dados, foi elaborado um Modelo Digital de terreno (figura 5) com o intuito de correlacionar com os dados de gamespectrométricos e analisar a influencia da topografia na mobilidade dos radioelementos. Com isso observa-se que há um declive na direção SW de aproximadamente 60 metros.

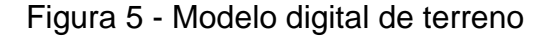

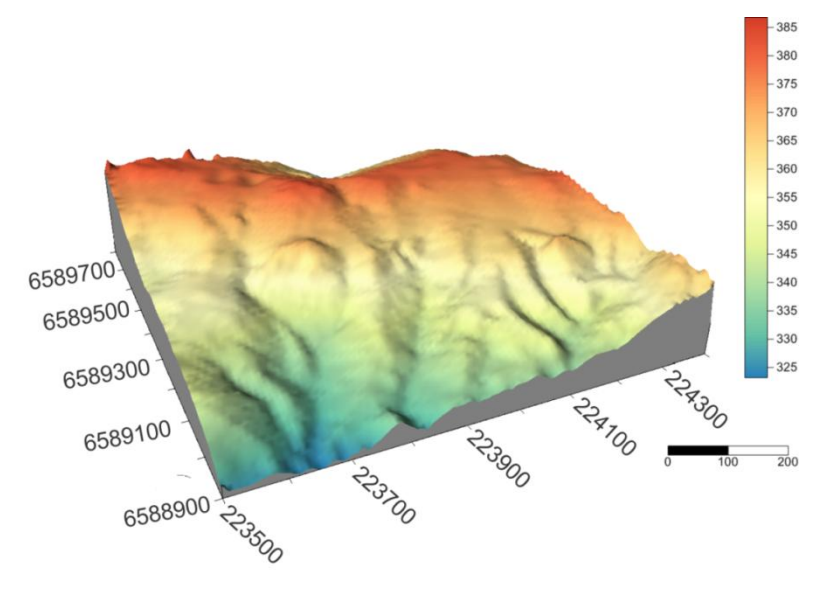

Fonte: Autor(2016).

#### **5.4 Hidrotermalismo.**

O termo Hidrotermal é de origem geológica. E foi usado pela primeira vez pelo geólogo britânico Roderick Murchison (1792-1871), que descreveu as mudanças em rochas e minerais devido à percolação de agua em altas temperaturas. Byrappa (1992).

### **5.4.1 Definição.**

Hidrotermalismo usualmente se refere a qualquer reação heterogênea com presença de solventes aquosos ou minerais, que em condições de alta pressão e temperatura sofrem dissolução ou recristalização, em condições normais não sofreriam tais processos.

Lobachev (1973) define hidrotermalismo como sendo um grupo de processos na qual as cristalizações são realizadas a partir soluções aquosas super aquecidas. Yoshimura (1994) propôs que as reações ocorrem sobe condições de alta temperatura e alta pressão ( >100ºC, >1 atm ) em soluções aquosas em sistema fechado.

Existem várias definições feitas por autores diversos, a grande maioria considera que os processos hidrotermais podem ocorrer a partir de temperaturas acima de 100ºC e pressões acima de 1 atm. Porém existem algumas publicações sugerindo que reações químicas heterogêneas na presença de solventes aquosos ou não, podem sofrer processos hidrotermais mesmo na temperatura ambiente e com pressões acima de 1 atm em sistemas fechados.

#### **5.4.1 Alteração Hidrotermal.**

O sistema geológico hidrotermal se desenvolve através de plumas hidrotermais, geradas por intrusões ígneas alojadas na litosfera, quando há água envolvida no processo. As rochas encaixantes da intrusão fornecem águas que se misturam com águas provenientes dos processos magmáticos e com gases,

formando assim, um fluido que ira influenciar nas dimensões e forma da pluma hidrotermal (Biondi, 2003).

A alteração hidrotermal é controlada por diversos fatores, como composição dos fluidos em circulação, temperatura e pressão do meio, química da rocha encaixante (Bongiolo, 2005).

## **5.4.1 Depósito tipo epitermal.**

Os depósitos do tipo epitermal estão associados a intrusões encontradas em ambientes de arcos vulcânicos, tanto continentais como arcos de ilha. (Bongiolo, 2005). São sistemas formados em temperaturas relativamente baixas (<300ºC) e profundidades que vão de 1 a 2 km. Esse tipo de depósito apresenta além do ouro e prata, algumas mineralizações como chumbo, zinco e cobre.

A geometria dos corpos é controlada pela permeabilidade das rochas hospedeiras, que dependem de parâmetros estruturais, hidrotermais e do tipo de rocha e textura (Bongiolo, 2005).

Os principais condutos por onde circulam os fluidos hidrotermais nos depósitos epitermais estão associados a falhas de deslocamento menor que 1km, que acabam gerando depósitos convencionais de veios nas mais variadas formas. (Bongiolo, 2005).

A lixiviação dos componentes das rochas encaixantes pela alteração hidrotermal é um dos principais fatores que afetam a porosidade da rocha, além da ocorrência de fragmentação por brechas. (Bongiolo, 2005).

# <span id="page-22-0"></span>**6. MATERIAIS E MÉTODOS**

## <span id="page-22-1"></span>**6.1 Fundamentos Teóricos de Gamaespectrometria.**

Um dos fatores que influenciam na radioatividade das rochas, são os materiais que compõem a rocha, assim como os processos físicos e químicos que atuaram em sua formação.

A Gamaespectrometria visa mostrar a variação geoquímica do K(%), do eU(PPM) e do eTh (ppm) nos primeiros 30 cm de camada de solo, essa fina camada é sujeita aos efeitos do intemperismo, que intensifica a perda de K em todos os tipos de rochas, e para as rochas félsicas. O potássio é identificado e quantificado pelo instrumento através da absorção de uma energia de 1,46 MeV, correspondente ao único isótopo natural  $(k^{40})$ , o qual representa 0,012 % do K total ( os outros isótopos,  $k^{39}$  e  $k^{41}$ , não são radioativos e representam, respectivamente, 93,26% e 6,73% do K total.

Os isótopos naturais da série do urânio constituem uma mistura principalmente de U<sup>238</sup> (99,3%) e U<sup>235</sup> (0,7%), representativa de complexas cadeias de decaimento, as quais terminam em isótopos estáveis de Pb<sup>206</sup> e Pb<sup>207</sup>, respectivamente.

O urânio é detectado pela energia de 1,76 MeV, correspondente a absorção do  $Bi^{214}$  da série do  $U^{238}$ , utilizada identificar e quantificar o urânio natural, conforme ilustrado na figura 6

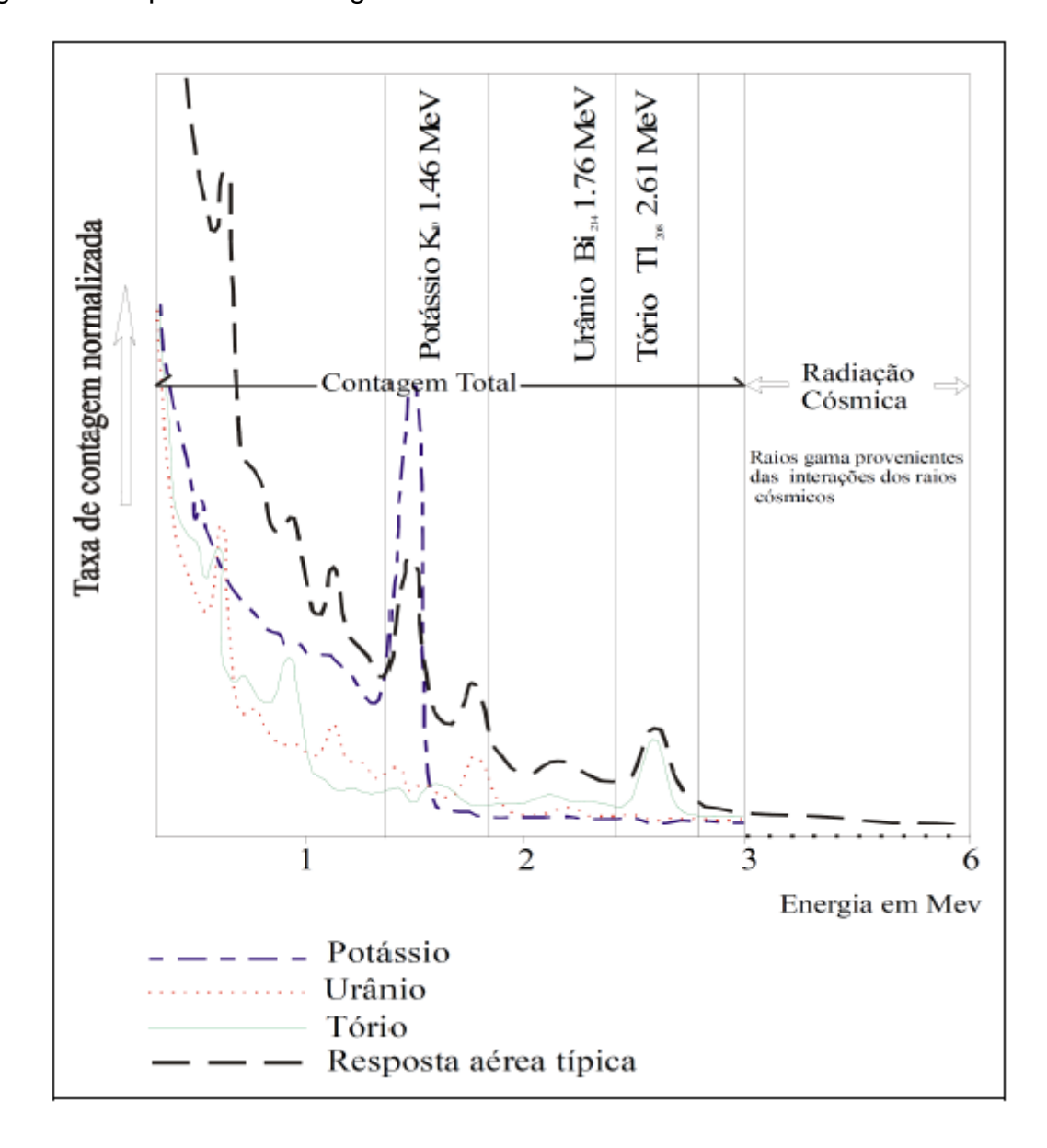

<span id="page-23-0"></span>Figura 6 - Esquema de contagem dos radioelementos.

Fonte: Extraído de Mynty (1997)

O tório natural é essencialmente composto pelo isótopo  $Th^{232}$  e seus produtos de decaimento, representando 100% do Th total e é identificado pelo pico do  $TI^{208}$ . correspondente a uma energia de absorção de 2,62 MeV.

Portanto as concentrações de urânio e tório são determinadas indiretamente pelos gamaespectrômetros, razão pela qual são denominadas equivalente de urânio (eU) e equivalente de tório (eTh), respectivamente.

Segundo Dickson & Scott (1997), o tório pode ocorrer em alanita, monazita, xenótimeo e zircão, em concentrações maiores que 1000 (ppm) ou em quantidades em outros minerais constituintes das rochas. Em rochas sedimentares a concentração varia de 0,8 ppm a 6,1 ppm e em solos de origem sedimentar de 2,9 ppm a 8,4 ppm, sendo que os valores médios característicos de concentração na crosta terrestre variam entre 8 (ppm) e 12 (ppm).

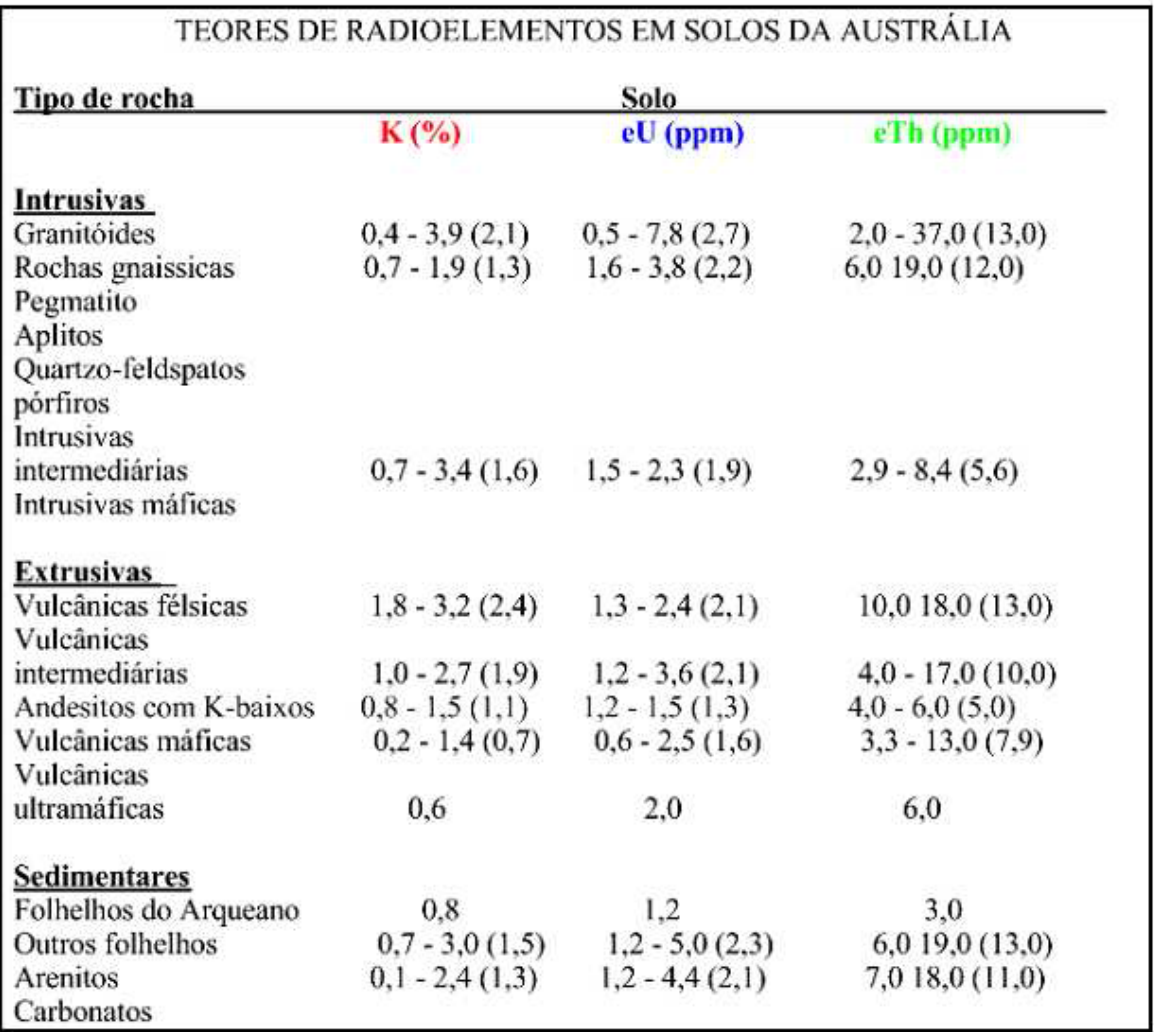

<span id="page-24-0"></span>Figura 7 - Teores dos radioelementos

Fonte: Extraído de Dickson & Scott (1997)

## <span id="page-25-0"></span>**6.2 Efeito Compton.**

Em virtude do espalhamento Compton na superfície e no ar, para a energia de 2,62 MeV do  $TI^{208}$ , pode haver interferência nas janelas de baixa energia do U e do K, a partir de uma fonte pura de Th assim como determinou Grasty (1979). O mesmo ocorre com fontes de U que interferem no espectro de baixa energia do K, assim como na janela de alta energia do Th, em resposta à radiação do  $Bi^{214}$  na série do decaimento do U. Devido ao pequeno poder de resolução dos detectores de Nal, as contagens decorrentes de uma fonte pura de K podem ser registradas no canal do U. As taxas de contagens nas janelas de baixa energia oriundas de fontes puras de U e Th são conhecidas como *stripping factors* e denominadas α, β, e ɣ, onde, α é igual à taxa das contagens nas janelas de U e Th, a partir de uma fonte pura de Th, β é igual à taxa das contagens nas janelas de K e Th, a partir de uma fonte pura de Th, ɣ é igual à taxa das contagens nas janelas de K e U, a partir de uma fonte pura de U.

Grasty (1979) introduziu os termos A, B e C para denominar os *stripping factors*  inversos, assim:

A é a interferência do U na janela do Th;

B é a interferência do K na janela do Th;

C é a interferência do K na janela do U.

## <span id="page-25-1"></span>**6.3 Radiação de Fundo (***Background***).**

Segundo Minty (1997), qualquer radiação não originaria do terreno é considerada como *background*, desde que não tenha nenhum significado geológico e precisa ser removida dos dados gamaespectrométricos observados. Existem quatro tipos de fontes de radiação do background: fluxo atmosférico do radônio, *background* cósmico, *background* da aeronave em levantamento aéreos e produtos oriundos de explosões atômicas e acidentes nucleares.

#### **6.3.1 Aerolevantamento Gamaespectrometrico.**

Em abril de 2007, a Prospectors Aerolevantamentos e Sistemas Ltda. foi contratada pela Amarillo Mineração do Brasil Ltda. para realizar um aerolevantamento gradiométrico e espectrométrico usando uma aeronave de asa fixa sobre um bloco pré-definido localizado no estado do Rio Grande do Sul. As operações de vôo começaram em 07 de julho de 2007. Após um total de 12 vôos, a cobertura foi completada em 24 de julho de 2007, realizando na área um total de 2.500,46 quilômetros lineares.

O objetivo técnico do aerolevantamento foi prover dados aerogeofísicos gradiométricos e espectrométricos da mais alta qualidade, para dar suporte a estudos para a exploração mineral e mapeamentos geológicos que venham a ser Conduzidos pela Amarillo Mineração do Brasil Ltda, o mapa de localização da área do levantamento é apresentado na figura 7

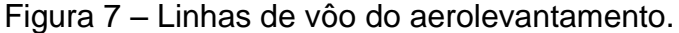

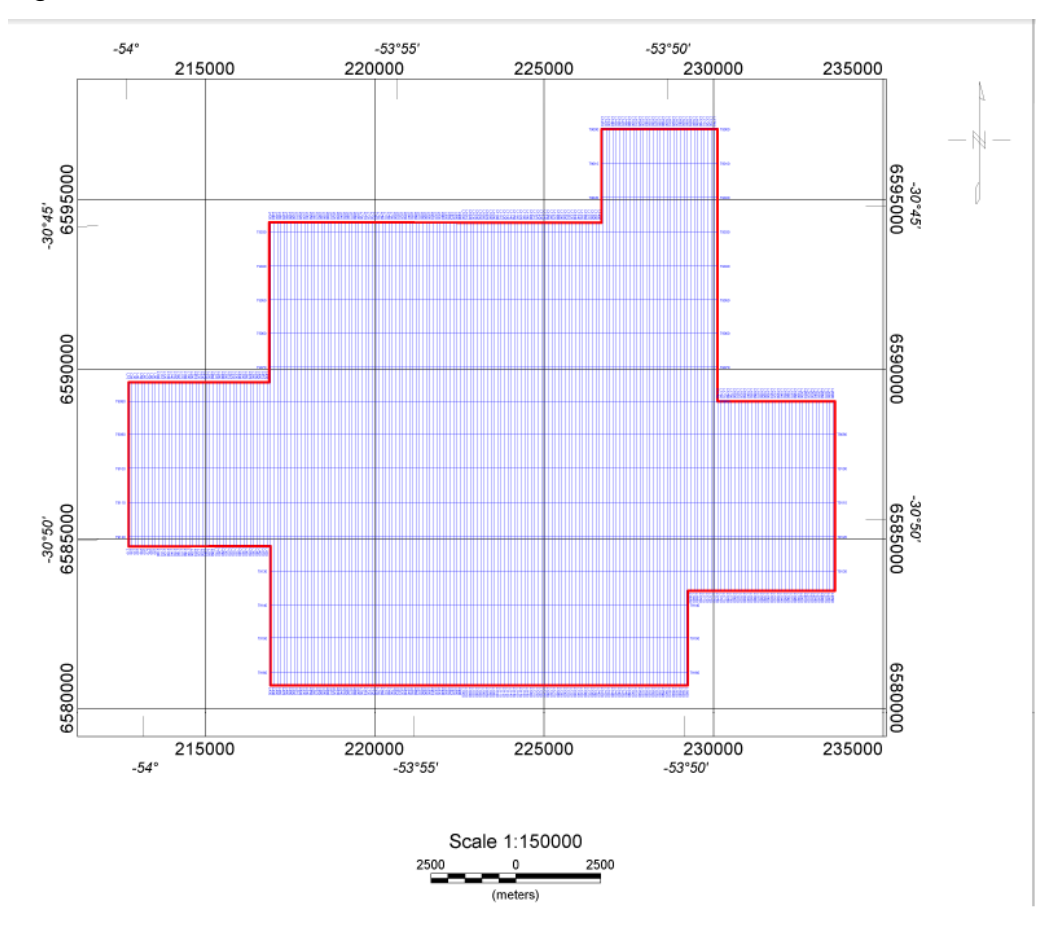

Fonte: Prospectors (2007).

#### **6.3.2 Aeronave.**

Uma aeronave bi-motor Piper Navajo/Chieftain PA 31-350 com registro **PR-PRS** foi à plataforma de utilizada para o aerolevantamento. Os equipamentos aerogeofísicos e sistemas auxiliares foram instalados no Canadá. A preparação da aeronave incluiu 'de-gaussing' utilizando-se as facilidades do National Research Council no Aeroporto Uplands, Ottawa, para assegurar a máxima limpeza magnética. A aeronave opera com uma configuração magnética de gradiente horizontal (sensores nas asas e na cauda

## **6.3.3 Radar Altímetro.**

Um radar altímetro Terra TRA 3000 acoplado com um indicador TRI 40 *Digital Pilot* foi instalado para medir a altura da aeronave sobre o terreno e fornecer uma indicação precisa ao piloto. Este instrumento fornece leituras precisas de altura desde 40 pés até uma altura máxima de 2500 pés

# **6.3.4 Altímetro Barométrico.**

Um altímetro barométrico transdutor Setra 276 encontra-se instalado na aeronave. Amostrando a 10 Hz, os dados destes equipamentos são utilizados para produzir dados improvisados de pseudotopografia**.**

## **6.3.5 Receptor GPS.**

Um receptor MID-TECH RX400P DGPS é utilizado para prover o aerolevantamento das informações de posicionamento e tempo

#### **6.3.6 Controle de Navegação.**

Foi utilizado um sistema Picodas AgNav P141-K Gold para integrar os dados de posicionamento fornecidos pelo DGPS com o plano de vôo digital permitindo um preciso controle de navegação. A posição real da aeronave juntamente com o traço da linha planejada de vôo são apresentados em forma de um mapa 2D ao operador. A informação Cross-track é apresentada ao piloto por meio de um indicador LCD pilot-indicator) montado no painel da aeronave.

#### **6.3.7 Gamaespectrômetro.**

Foi instalado a bordo também um Gamaespectrômetro Exploranium GR-820 de 256 canais. Este equipamento se caracteriza por uma estabilização automática de ganho, eliminando a deriva espectral. Os dados de saída consistem em 4 canais de integração (Contagem Total, Potássio, Urânio e Tório) e canal cósmico, sincronizados com 256 canais espectrais de leitura dos conjuntos de cristais para cima e para baixo.

#### **6.3.8 Varredura do detetor de raios gama.**

Três pacotes de cristais de Iodeto de Sódio (de Tálio ativado) foram instalados também a bordo da aeronave. Dois pacotes contém um detetor voltado para cima juntamente com 4 detectores voltados para baixo e o terceiro com 2 detectores para baixo, oferecendo um volume total de 2560 polegadas cúbicas (42 litros) para baixo e 512 polegadas cúbicas (8,4 litros) para cima. Ambos os pacotes de cristais foram testados e calibrados na Exploranium, Toronto, Canadá pouco antes de serem embarcados e instalados na aeronave no Brasil

## **6.3.9 Parâmetros do aerolevantamento.**

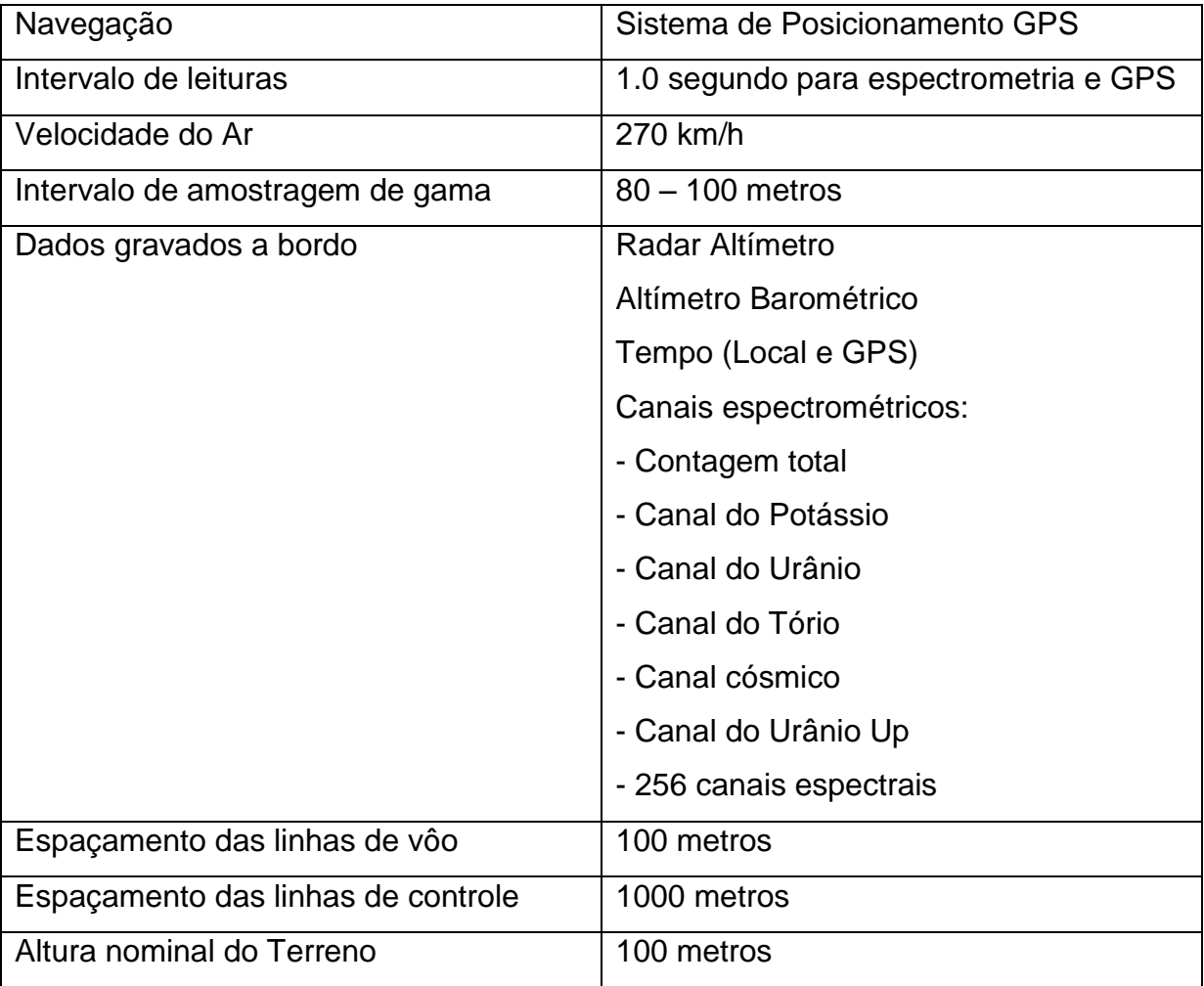

Tabela 1: Dados do aerolevantamento.

Fonte: Prospectors (2007)

# <span id="page-29-0"></span>**6.4 Fundamentos Teóricos do Método de Eletrorresistividade.**

Considera-se um cubo eletricamente uniforme com aresta de comprimento L, através do qual circula uma corrente elétrica I, e que o material pela qual o cubo é composto, provoque uma diferença de potencial entre faces opostas. A resistência R é diretamente proporcional ao comprimento L e inversamente proporcional à área transversal a das faces. A constante de proporcionalidade *p* é definida como a resistividade verdadeira do material do cubo. Então  $R = p^* L/A$  e pela Lei de Ohm, R= ΔV/I, ou p=E/J, onde E expressa o campo elétrico (volts/m) e J é densidade de corrente (ampére/m²), conforme Reynolds (2003).

Assim, segundo Koefoed (1979), a resistividade elétrica de um material pode ser definida como a resistência a passagem de corrente, sendo expressa em unidade de resistência multiplicada por unidade de comprimento (Ohm.m).

A resistividade é uma propriedade física de cada material, sendo que existem tabelas com varias medidas de diferentes materiais. No entanto as rochas e principalmente os solos, são meios de grandes variações laterais e verticais de propriedades físicas e químicas, as quais se refletem nas determinações da resistividade. As rochas e os solos são bastante resistivos, mas a presença de substancias metálicas, argilas e sais dissolvidos, podem favorecer a passagem de corrente elétrica.

# **6.5 Sondagem Elétrica Vertical (SEV)**

O método da eletrorresistividade utiliza fontes artificiais que geram correntes (continua ou alternada de baixa freqüência), as quais são introduzidas na terra através de eletrodos. O método utiliza as medidas da distribuição de potencial causado pelas correntes injetadas para extrair informações a respeito da distribuição de resistividade em subsuperficie. A expressão que relaciona a resistividade  $(\rho)$  com o potencial elétrico é deduzida, assumindo-se um modelo de um semi-espaço condutor com a fonte na superfície, (Telford e Sheriff, 1990) sendo representada pela equação (1), onde r é a distancia da fonte ao ponto de medida do potencial

$$
V(r) = \frac{\rho I}{2\pi r}
$$
 Eq. (1)

Mede-se a diferença de potencial ( $\Delta V_{MN}$ ) entre dois pontos M e N causado por um fluxo de corrente (I) transmitida a terra por uma fonte através de dois eletrodos de corrente A e B, sendo adotado para A (entrada) um sinal positivo e para B (saída) um sinal negativo,os potenciais em M e N podem ser representados pelas expressões (2) e (3)

$$
v_M = \frac{\rho I}{2\pi A M} - \frac{\rho I}{2\pi B M} = \frac{\rho I}{2\pi} \left( \frac{1}{AM} - \frac{1}{BM} \right)
$$
 Eq. (2)

$$
v_N = \frac{\rho I}{2\pi A N} - \frac{\rho I}{2\pi B N} = \frac{\rho I}{2\pi} \left( \frac{1}{A N} - \frac{1}{B N} \right)
$$
 Eq. (3)

A diferença de potencial entre os pontos M e N resulta,

$$
\Delta V_{MN} = V_M - V_N \tag{4}
$$

$$
\Delta V_{MN} = \frac{\rho I}{2\pi} \left( \frac{1}{AM} - \frac{1}{BM} + \frac{1}{BN} - \frac{1}{AN} \right)
$$
 Eq. (5)

Esta expressão pode ser rearumada para termos o valor da resistividade dos demais parâmetros.

$$
\rho = K \frac{\Delta V_{MN}}{I} \tag{6}
$$

$$
K = \frac{2\pi}{(\frac{1}{AM} - \frac{1}{BM} + \frac{1}{BM} - \frac{1}{AM})}
$$
 Eq. (7)

Onde k é chamado de fator geométrico. A resistividade acima medida é aquela para um meio homogêneo e isotrópico, logo ela será constante em todo o meio estudado para qualquer corrente e arranjo utilizado, isto é, para qualquer ponto do meio a razão  $\frac{\Delta V_{MN} K}{I}$  permanecerá a mesma. No caso de um meio heterogêneo (a terra real), se mudarmos os espaçamentos dos eletrodos, ou se fixarmos os espaçamentos e andarmos ao longo da superfície, a razão  $\frac{\Delta V_{MN} K}{I}$  irá mudar. Obtemos para cada medida um valor diferente para a resistividade, se existirem variações laterais da mesma dentro do meio. Esta quantidade medida é como resistividade aparente  $\rho_a$ 

Figura 8 – Imagem ilustrativa do Arranjo Wenner

<span id="page-31-0"></span>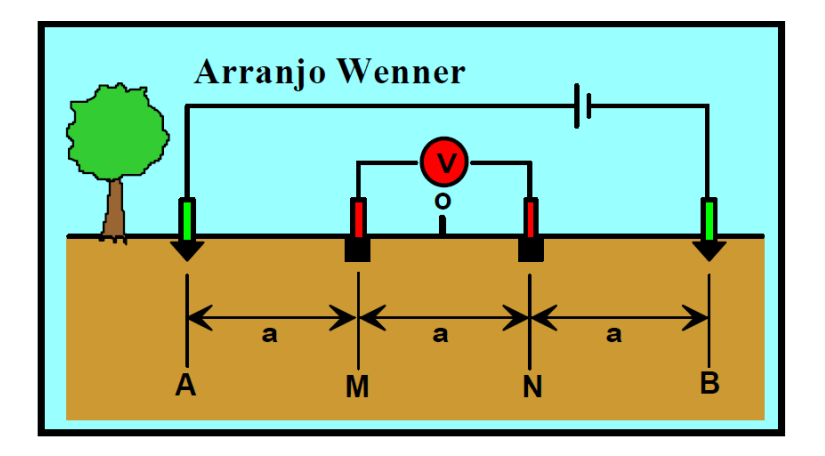

Fonte: Extraído de Braga, A.C.O., 2007 Unesp.

#### **6.6 Polarização Induzida.**

A Polarização Induzida (IP) Foi observada por C. Schlumberger em 1920, quando ele percebeu que corpos atravessados por uma corrente elétrica, uma vez que fosse cortado esse campo elétrico, a corrente não desaparece e ela passa a decair lentamente (ORELLANA, 1972).

Um fenômeno semelhante é observado quando a corrente é ligada. Após um repentino aumento inicial da voltagem, a corrente aumenta gradualmente durante um intervalo de tempo até um valor estável. O Solo, então age como um capacitor e armazena carga elétrica, isto é, torna-se eletricamente polarizado (KEAREY, 2009).

A resposta da polarização induzida é uma quantidade, com dimensões muito reduzida, sendo na pratica medida tal como uma variação de voltagem em função do tempo ou freqüência, denominados de IP - Domínio do Tempo e IP – Domínio da Frequência, respectivamente ( BRAGA, 2007). A medição de um decaimento de voltagem sobre um certo intervalo de tempo é conhecida como levantamento IP no domínio do tempo, enquanto medições de resistividade aparente em duas ou mais baixas freqüências é conhecida como levantamento IP no domínio da freqüência (KEAREY, 2009).

As medições de IP no domínio do tempo envolvem o monitoramento do decaimento da voltagem após a corrente ser desligada. O parâmetro mais comumente medido é a cargabilidade M (Equação 8), definida como a área A sob a curva de decaimento durante um certo intervalo de tempo  $t_1 - t_2$  normalizado pela diferença de potencial no estado estacionário ∆ $V_c$  (KEAREY, 2009).

$$
M = \frac{A}{\Delta V_c} = \frac{1}{\Delta V_c} \int_{t1}^{t2} v(t) dt
$$
 Eq. (8)

A cargabilidade é medida durante um determinado intervalo de tempo, logo após a corrente polarizada ser cortada (figura 9). A área A é fornecida pelo aparato de medição, onde é obtida por integração analógica (KEAREY, 2009).

Figura 9 – Imagem ilustrativa de fenômeno de polarização induzida.

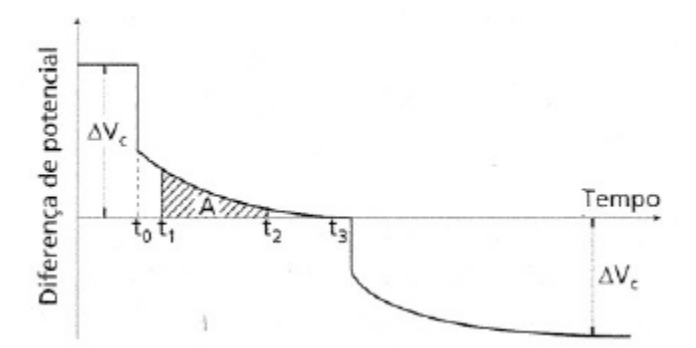

Fonte: Kearey (2009).

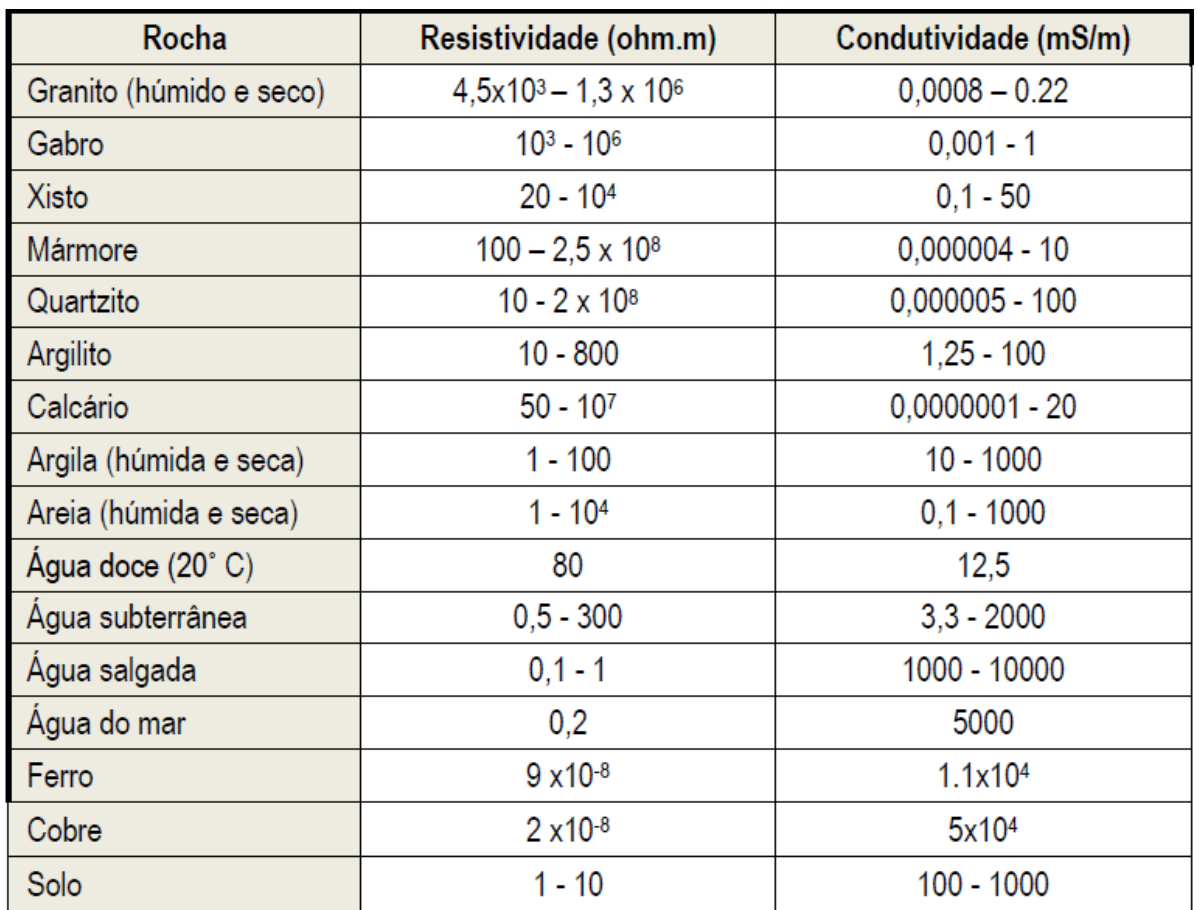

<span id="page-33-0"></span>Tabela 2 - resistividade e condutividade nos materiais.

Fonte: Extraído de Braga, A.C.O., 2007 Unesp.

# <span id="page-34-0"></span>**7. REVISÃO BIBLIOGRAFICA DE TRABALHOS ANTERIORES NA ÁREA DE ESTUDO**.

## <span id="page-34-1"></span>**7.1 Trabalhos Geológicos**

Lavras do Sul tem uma grande quantidade de informações geológicas, que variam desde escalas de mapeamento a níveis de detalhes, vários autores publicaram sobre a região, sendo citados aqui somente alguns deles.

Gastal *et. al.* (2006) demonstrou em seu trabalho de reinterpretação do Complexo Intrusivo Lavras do Sul a potencialidade de ocorrências minerais de Au e Cu relacionadas às zonas de hidrotermalismo na região.

Bongiolo (2006) em seu trabalho mostrou que as mineralizações ocorrem em veios de quartzo, tanto nos granitóides quanto nas rochas vulcanogênicas localizadas na área central. Os halos de alteração também são mineralizados, sendo as principais fases secundarias associadas á sericita + sulfetos.

A seguir segue um modelo geológico da gênese do Complexo Intrusivo Lavras do Sul, proposto por Mexias (2005), na qual demonstra os tipos de fraturamento ocorridos acima do granito plutônico principal, e as principais ocorrências de mineralização.

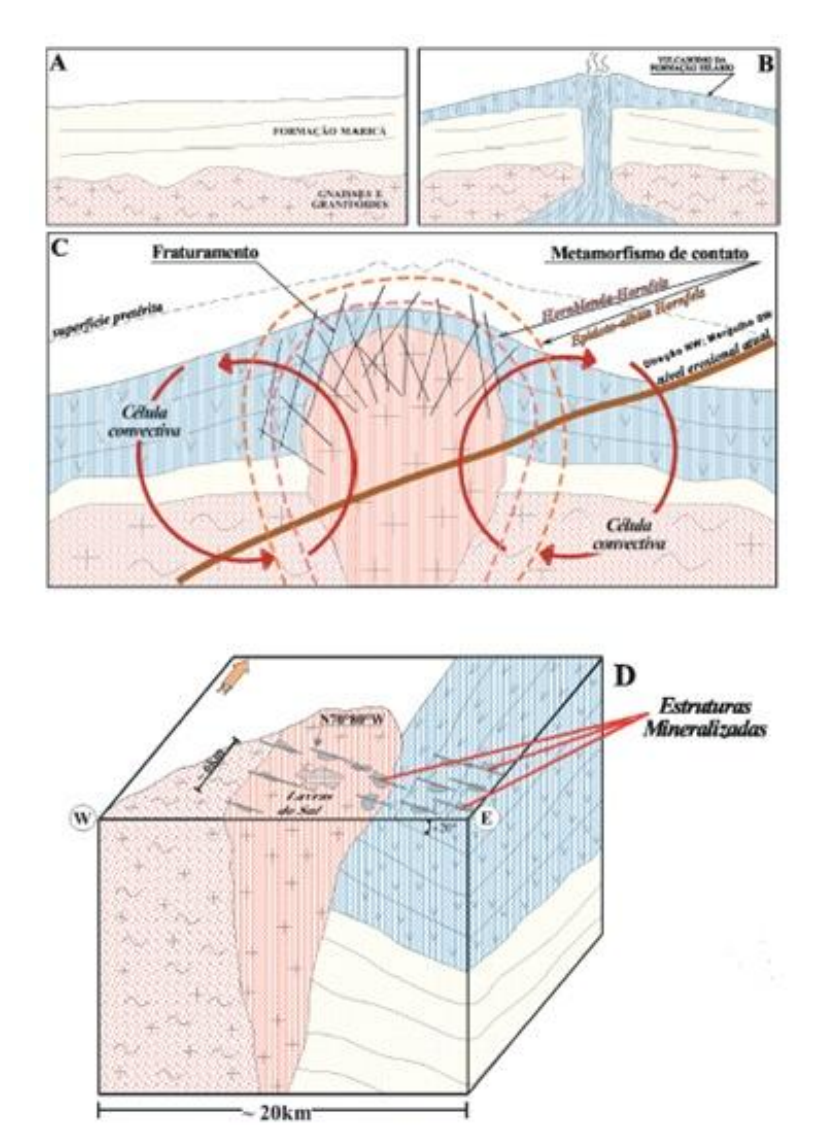

<span id="page-35-0"></span>Figura 10 - Modelo de Gênese

Fonte: Mexias *et al.,* (2005).

# <span id="page-35-1"></span>**7.2 Trabalhos Geofísicos**

Um levantamento aéreo foi realizado na região da cidade de Lavras do Sul, acima da área do Complexo Intrusivo Lavras do Sul, cobrindo uma área de 2,500,46 quilômetros lineares. O objetivo do aerolevantamento foi prover dados aerogeofisicos gradiometricos e espectrométricos, para dar suporte a estudos voltados para exploração mineral e mapeamento geológico.

.Irvine & Smith (1990) realizaram estudos geofísicos voltados para prospecção mineral em depósitos epitermais, e obtiveram resultados satisfatórios, demonstrando que a integração de métodos geofísicos é extremamente eficaz nas etapas de mapeamento e também no detalhamento das informações a respeito dos depósitos

Trabalhos anteriores do instituto de pesquisas tecnológicas IPT (1985) na área de Lavras do Sul, demonstram a eficiência da utilização de métodos geoelétricos, auxiliando ao mapeamento de granitos com ocorrências de hidrotermalismo, associados a certo grau de piritização

<span id="page-36-0"></span>Figura 11 - Mapa Geologico da área de estudo do IPT.

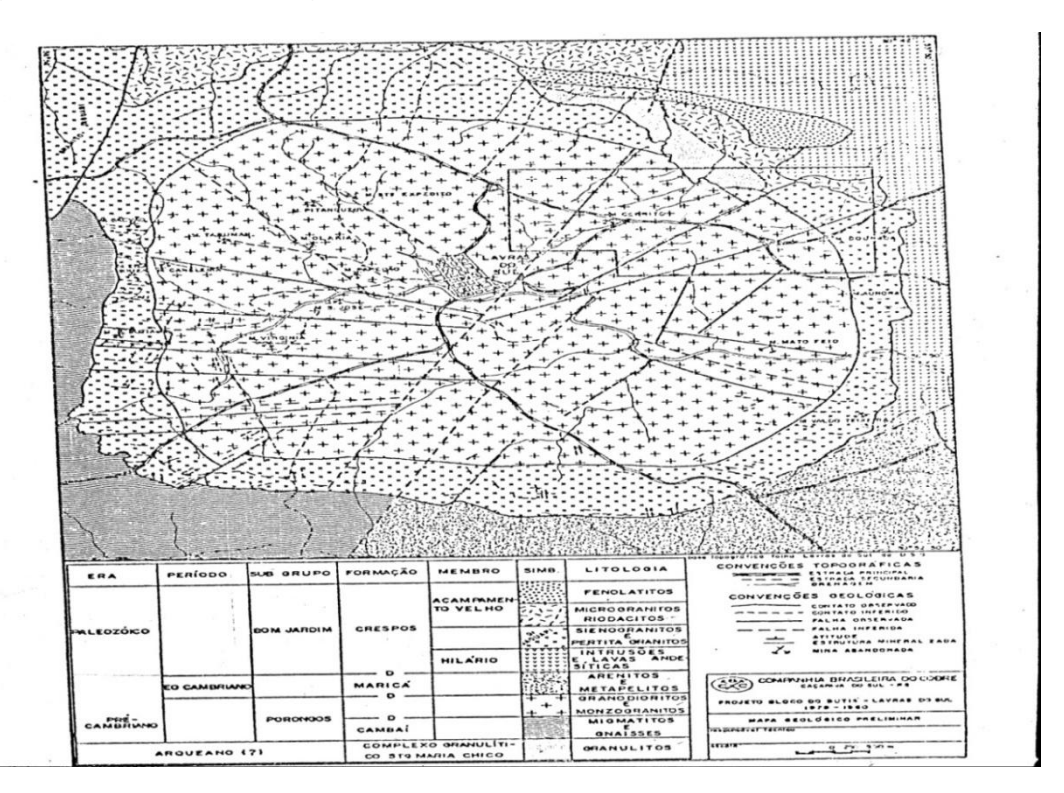

Fonte: IPT (1985).

Nas figuras 12 e 13 apresentam-se as curvas de isovalores geradas pela plotagem em planta dos dados do 1º nível de investigação do arranjo dipolo – dipolo, este 1º nível atingiu profundidade teórica de investigação em torno de 24 metros.

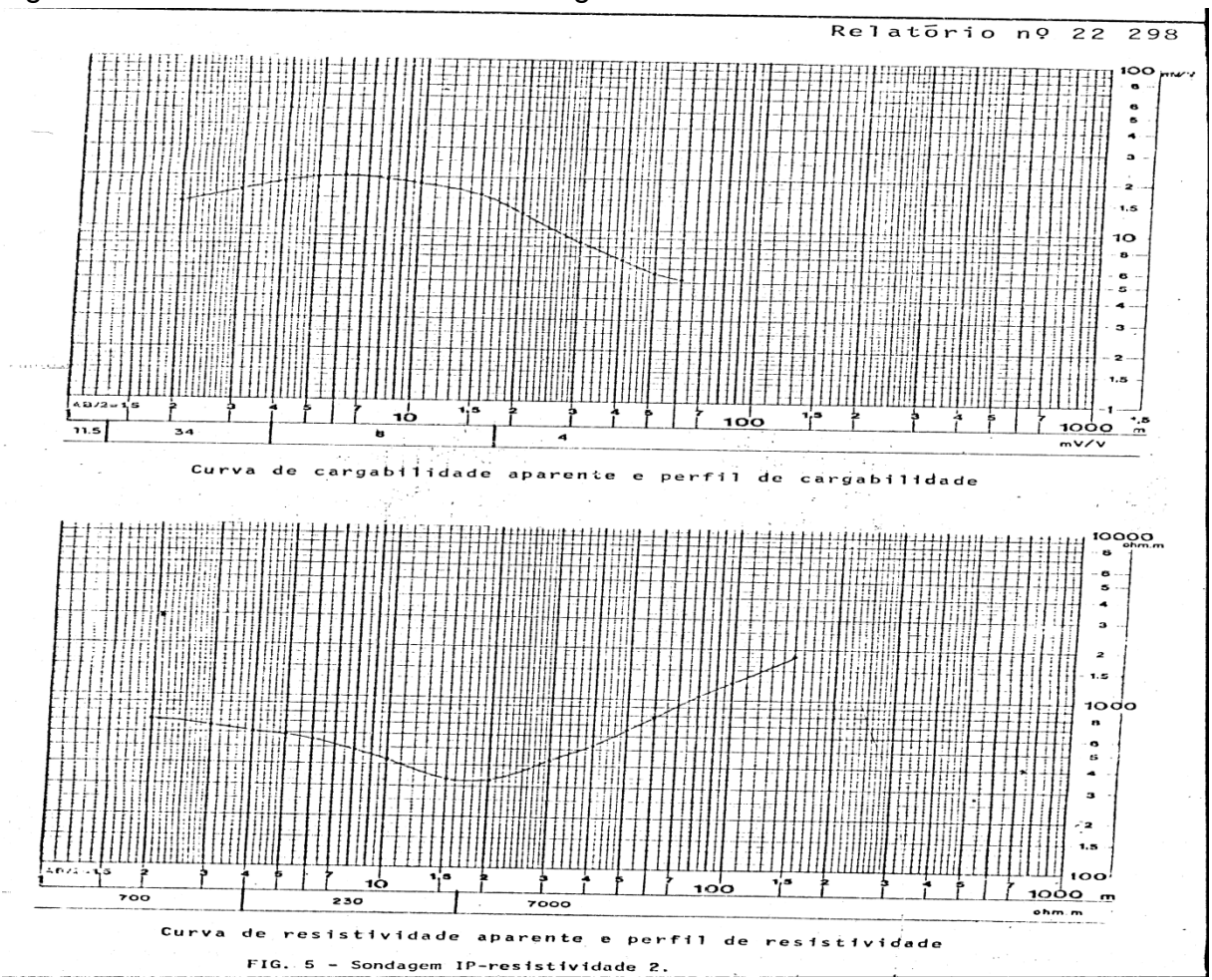

<span id="page-37-0"></span>Figura 12 - Curvas de resistividade e cargabilidade das sevs do IPT

<span id="page-37-1"></span>Fonte: IPT (1985).

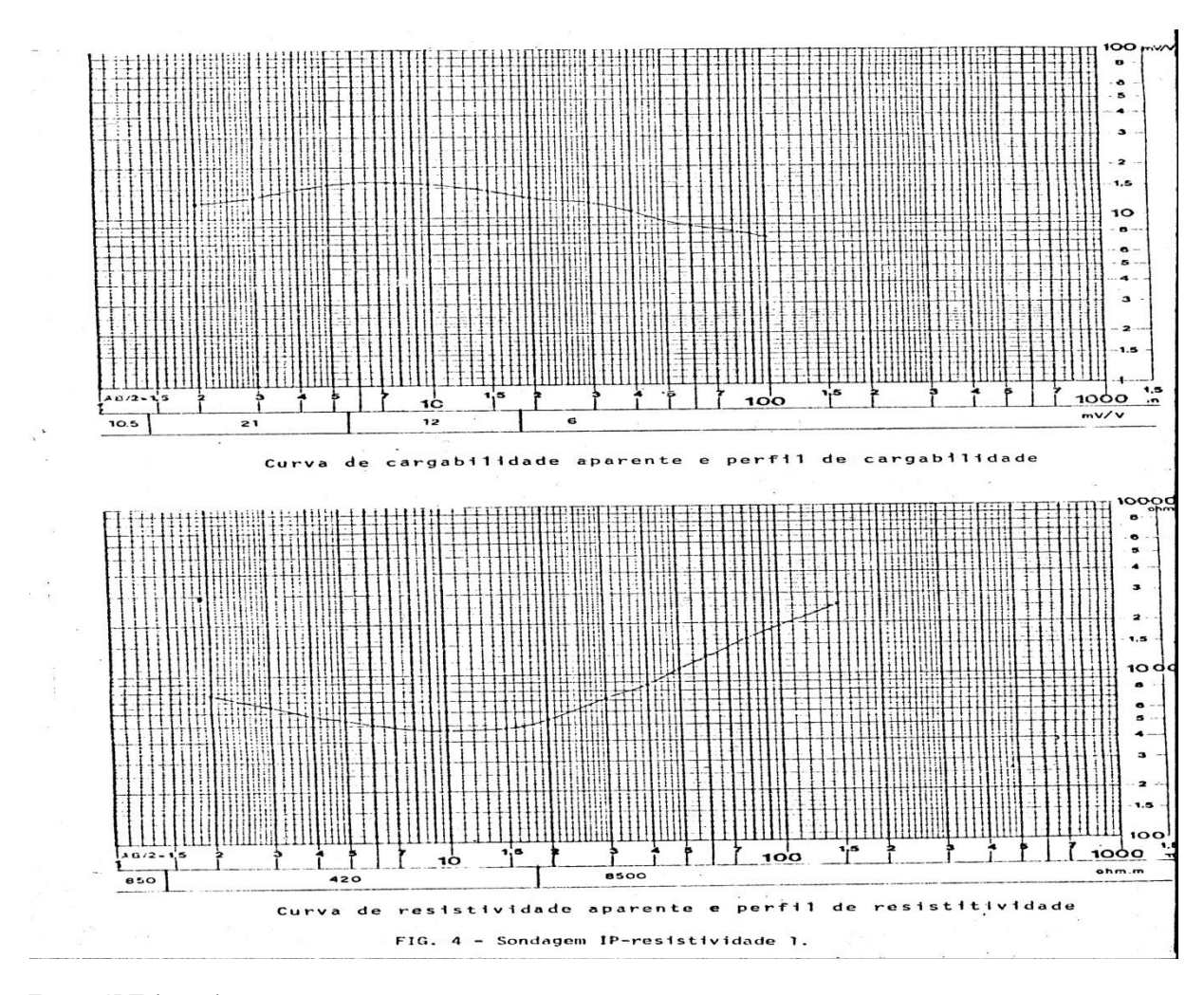

Figura 13 - Curvas de resistividade e cargabilidade das sevs do IPT

Fonte: IPT (1985).

# <span id="page-38-0"></span>**8. RESULTADOS**

Os dados gamaespectrometricos foram fornecidos pela empresa Amarillo Gold. Com os dados em mãos algumas etapas foram necessárias para poder dar continuação no processamento. O processo é de maneira enxuta no fluxograma representado na figura 14.

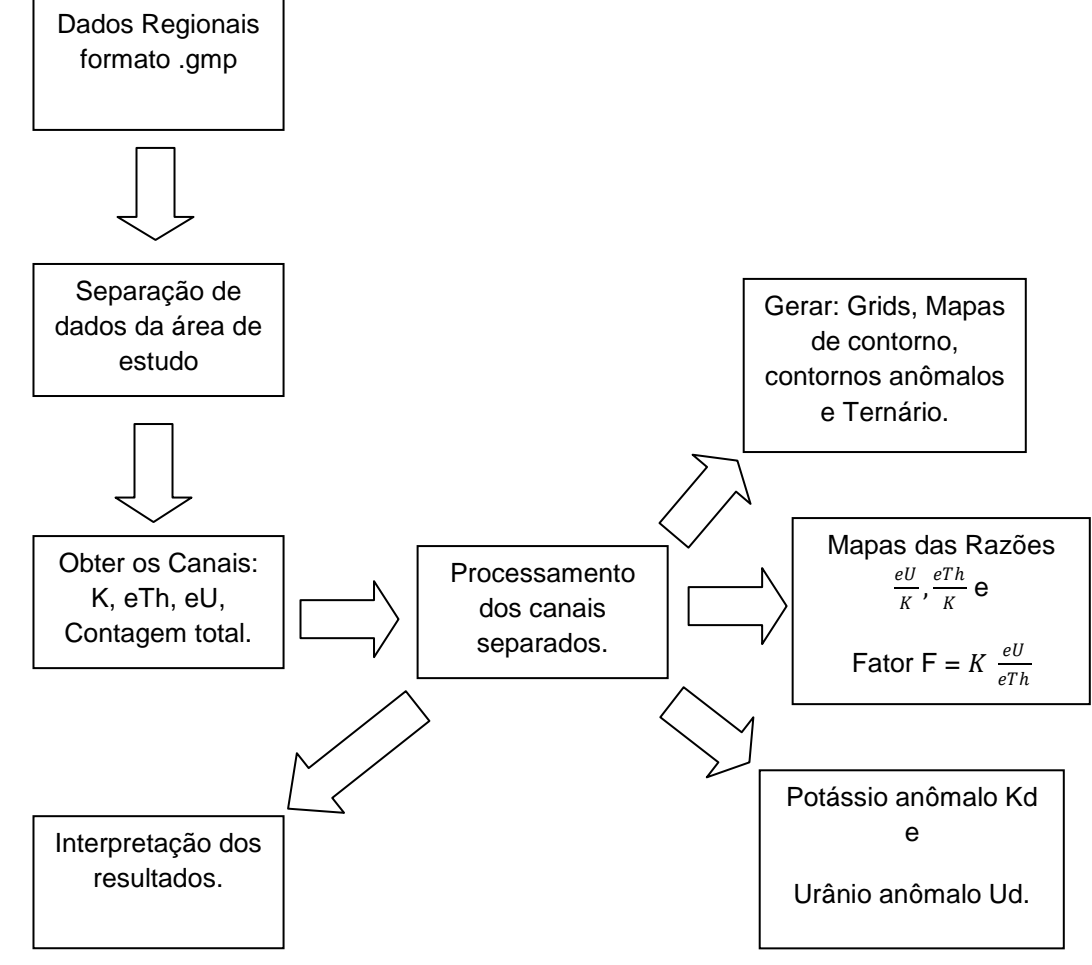

Figura 14 – Fluxograma de processamento de dados gamaespectrometricos.

<span id="page-39-0"></span>Fonte: Autor (2016).

# **8.1 Interpretação dos dados Aerogamaespectrométricos**

Os resultados obtidos a partir do processamento dos dados aerogamaespectrométricos foram expressos na forma de mapas que englobam a distribuição espacial das contagens de cada um dos elementos radiométricos (K, Th e U) assim como a distribuição da Contagem Total (CT).

A partir das contagens individuais dos radioelementos foi possível gerar mapas de razões entre eles (U/Th, Th/K), juntamente com as razões citadas anteriormente foi gerado o mapa ternário, e também foi calculado o Fator F, o qual e definido por:

$$
F = K \frac{eU}{eTh} \qquad \qquad \dots \text{Eq. (8)}
$$

No processamento dos dados Gamaespectrometricos, o interpolador utilizado foi a Mínima Curvatura, na qual gera uma grade de pontos, aplicando repetidamente uma equação matemática sobre a grade iterativamente, de modo a suavizar a grade de pontos, Conseqüentemente os valores dos nodos são recalculados havendo sucessivas mudanças destes valores, até que os valores sejam menores que um valor Maximo residual, ou um número de interações do *software* seja satisfeito.

# <span id="page-40-1"></span><span id="page-40-0"></span> **8.1.1 Potássio – K (%).**

O Mapa de Potássio da figura 15 mostrou valores anômalos que variam de 3,2% a 3,7%, na porção nordeste e sudeste do mapa, estes valores concentração estão dentro dos patamares estabelecidos na bibliografia, na qual indicam teores de K entre 2 a 2.5% (Schon, 2011) para rochas do tipo Granodiorito.

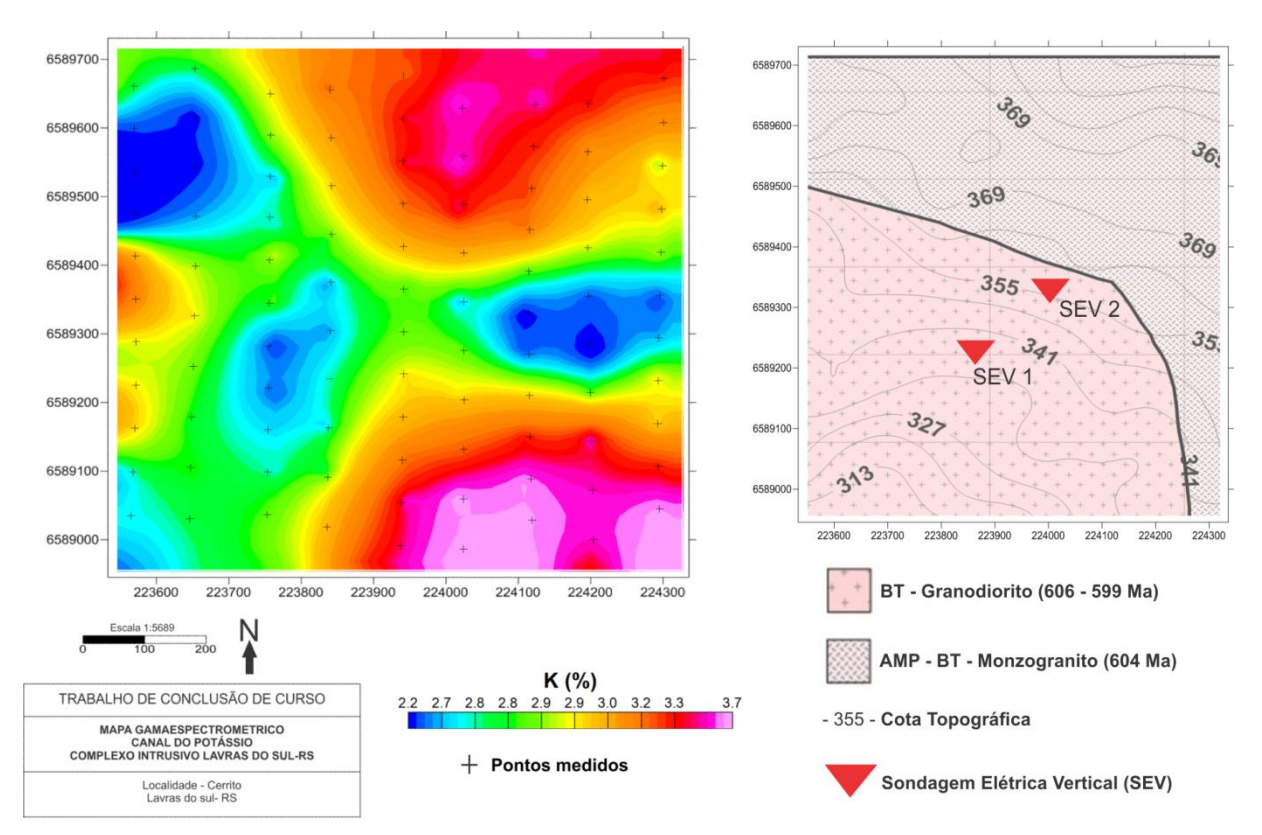

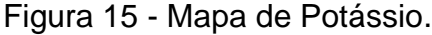

Fonte: autor (2016).

# <span id="page-40-2"></span>**8.1.2 Tório – eTh (ppm).**

O Mapa de contagens do tório apresentou zonas anômalas na porção sudeste do mapa, os valores com altos significativos variam entre 21 a 25 ppm,

estes altos nas concentrações do radioelemento podem ter relação com a topografia do terreno, que tem um declive, condição favorável para processos com alta taxa de erosão, conseqüentemente tende a aumentar a concentração de tório. Na parte nordeste do mapa é possível ver algumas anomalias isoladas, o que pode ser produto de artefatos matemáticos, tendo em vista a quantidade de pontos físicos amostrados na área.

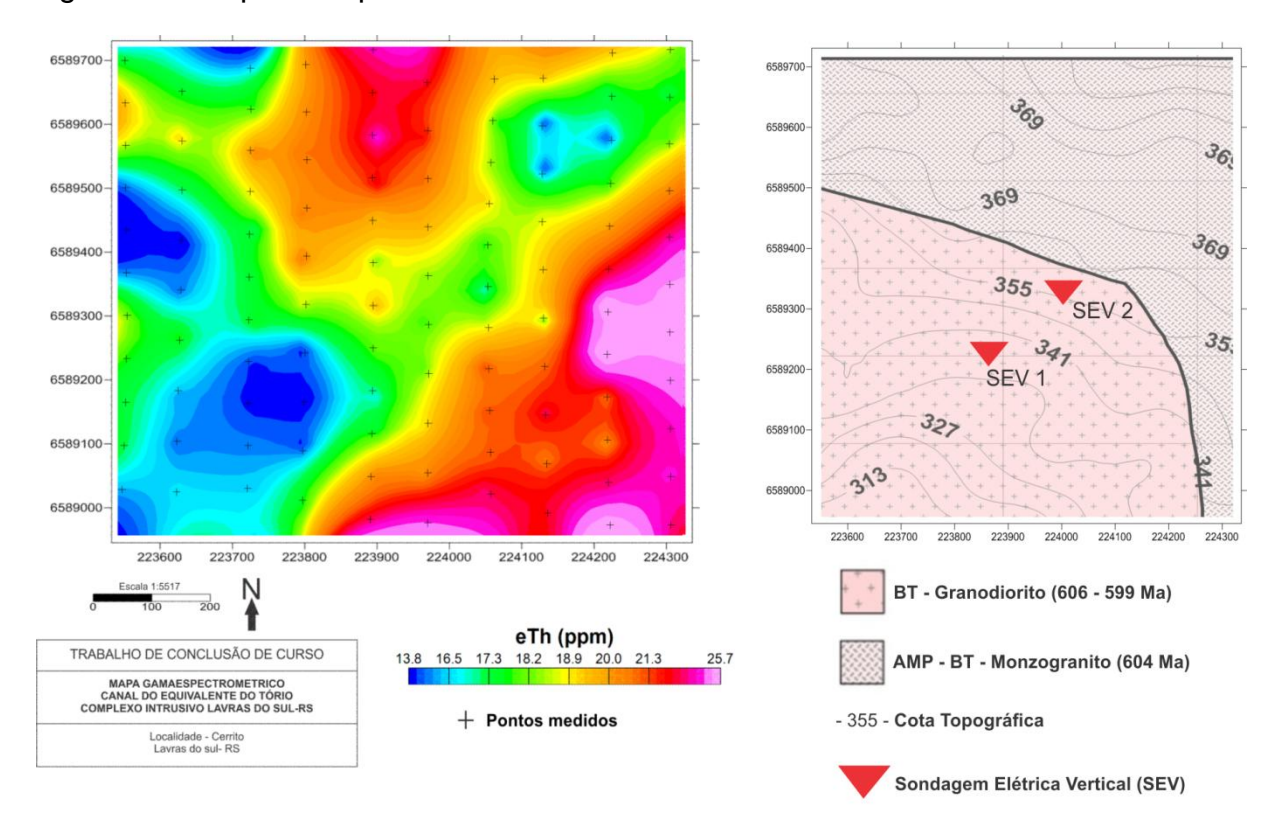

<span id="page-41-0"></span>Figura 16 - Mapa de equivalente do Tório.

Fonte: Autor (2016).

# <span id="page-41-1"></span>**8.1.3 Urânio – eU (ppm).**

O Mapa de Urânio apresentou zonas anômalas que seguem uma tendência preferencial SE-NO, com concentrações anômalas variando de 5 a 6.3 ppm, essa zona anômala do urânio esta localizada em cima dos altos de Fator F como mostra a figura 17, indicando fortes indícios de hidrotermalismo, devido a relação do enriquecimento de urânio em rochas que passaram por processos de alteração hidrotermal.

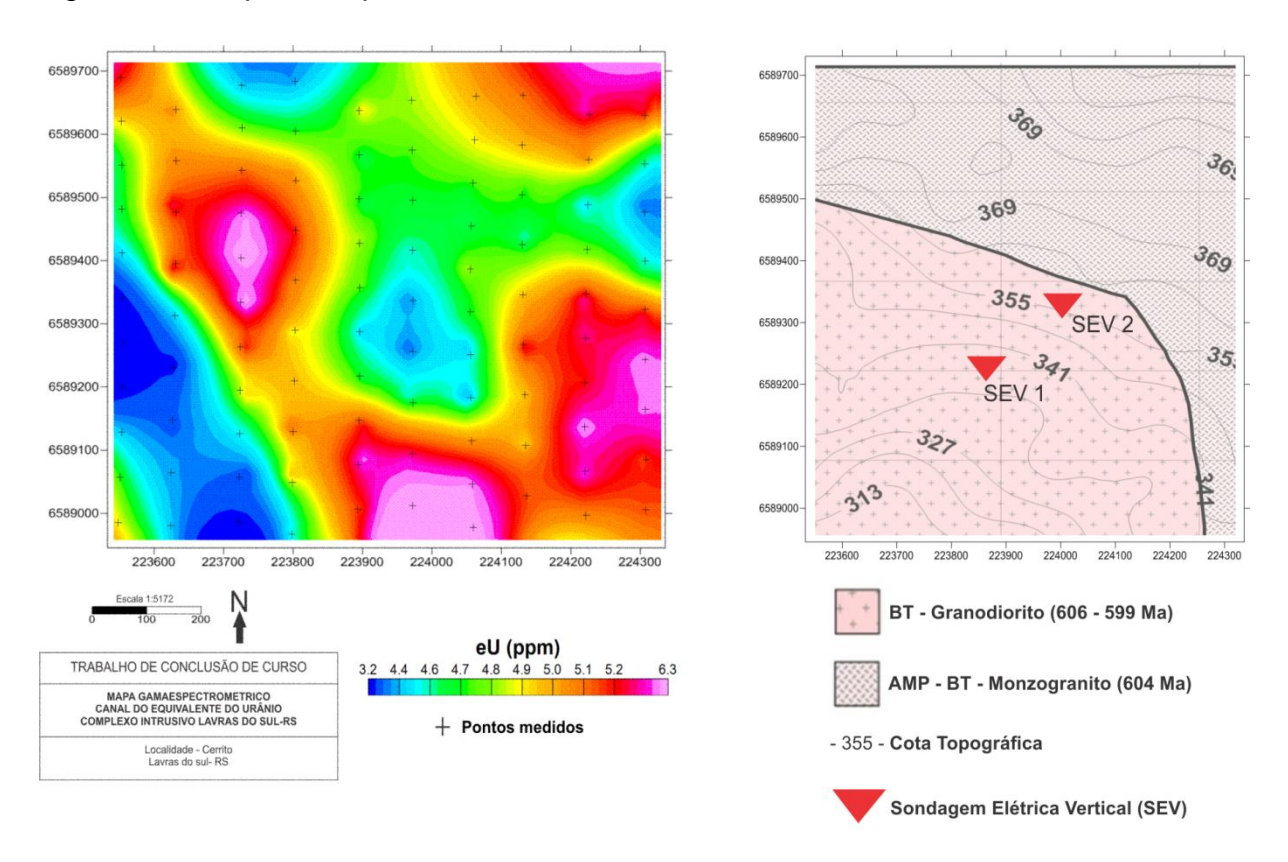

<span id="page-42-0"></span>Figura 17 - Mapa de equivalente do Urânio.

<span id="page-42-2"></span>Fonte: Autor (2016).

# **8.1.4 Fator F**

A zona anômala do Fator F seguiu uma tendência preferencial NW-SE que é bem comum nas fraturas da região, assim como o urânio, e também apresentou outra zona á nordeste do mapa da figura 18, os valores dos altos variaram entre 0.8 a 1.1, estes valores estão dentro dos patamares de Fator F para a região, Leone (2016) realizou um trabalho em uma área da região de lavras do sul, onde as maiores concentrações anômalas de Fator F foram sobe uma mina (Mina Cerro Rico) e os valores variaram entre 0.8 a 1.4.

<span id="page-42-1"></span>O Fator F é um dos grandes indicadores de zonas hidrotermalizadas, e também auxilia na caracterização de regiões com anomalias de potássio, devido ao antagonismo entre o tório e o potássio, o qual é típico de processos de alteração acompanhando por enriquecimento secundário de potássio.

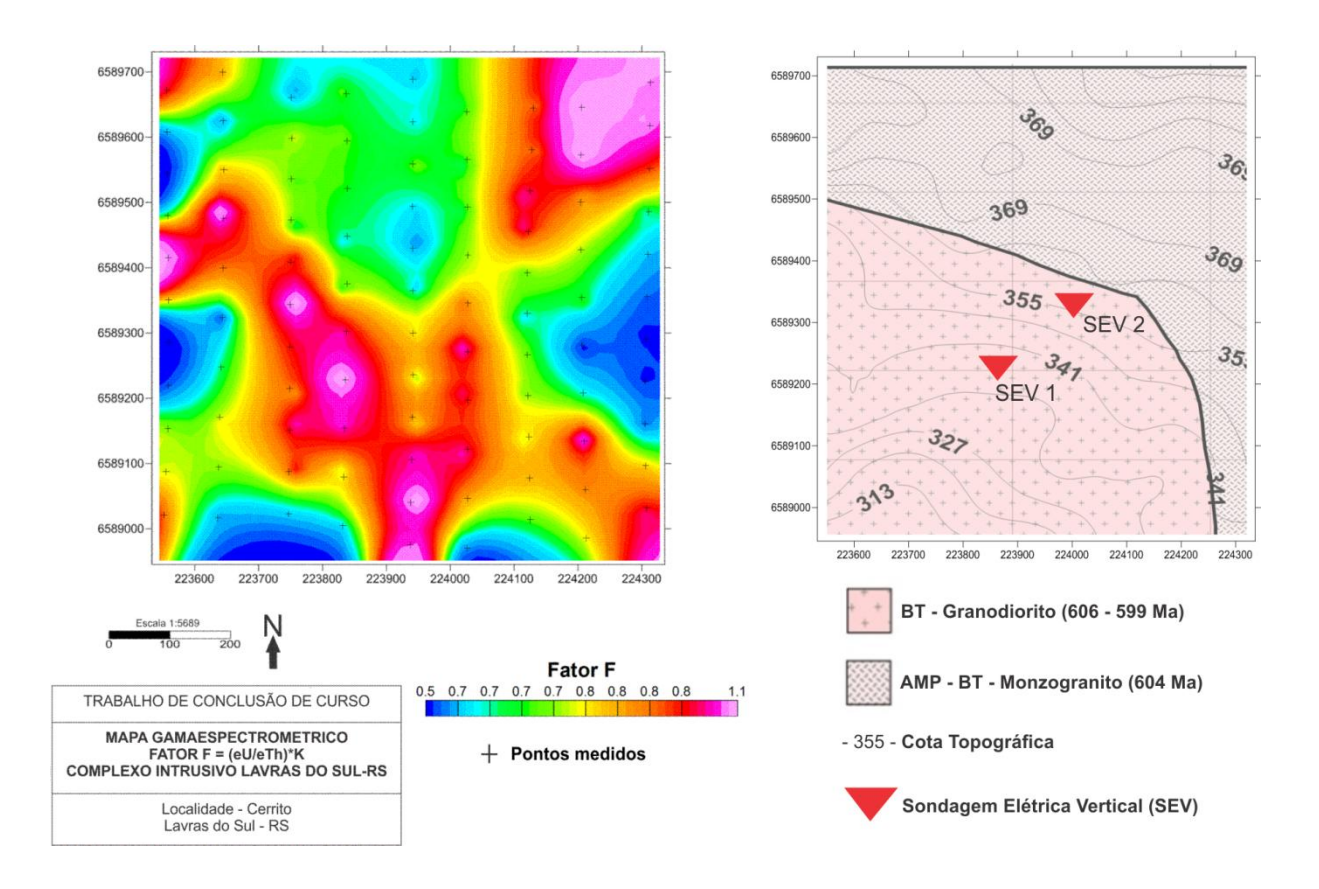

Figura 18 - Mapa do Fator F.

Fonte: Autor (2016)**.**

# **8.1.5 Mapa de Contorno Anômalo.**

O Mapa de Contorno anômalo foi confeccionado a partir dos mapas de Fator F, Potássio, Tório e Urânio, Buscando sempre os altos valores anômalos quando comparados com a distribuição do elemento.

Esses valores serviram para direcionar a posição na qual foram realizadas as SEVs, de maneira que o levantamento Geoeletrico fosse realizado em zonas com indícios de alterações causadas por hidrotermalismo.

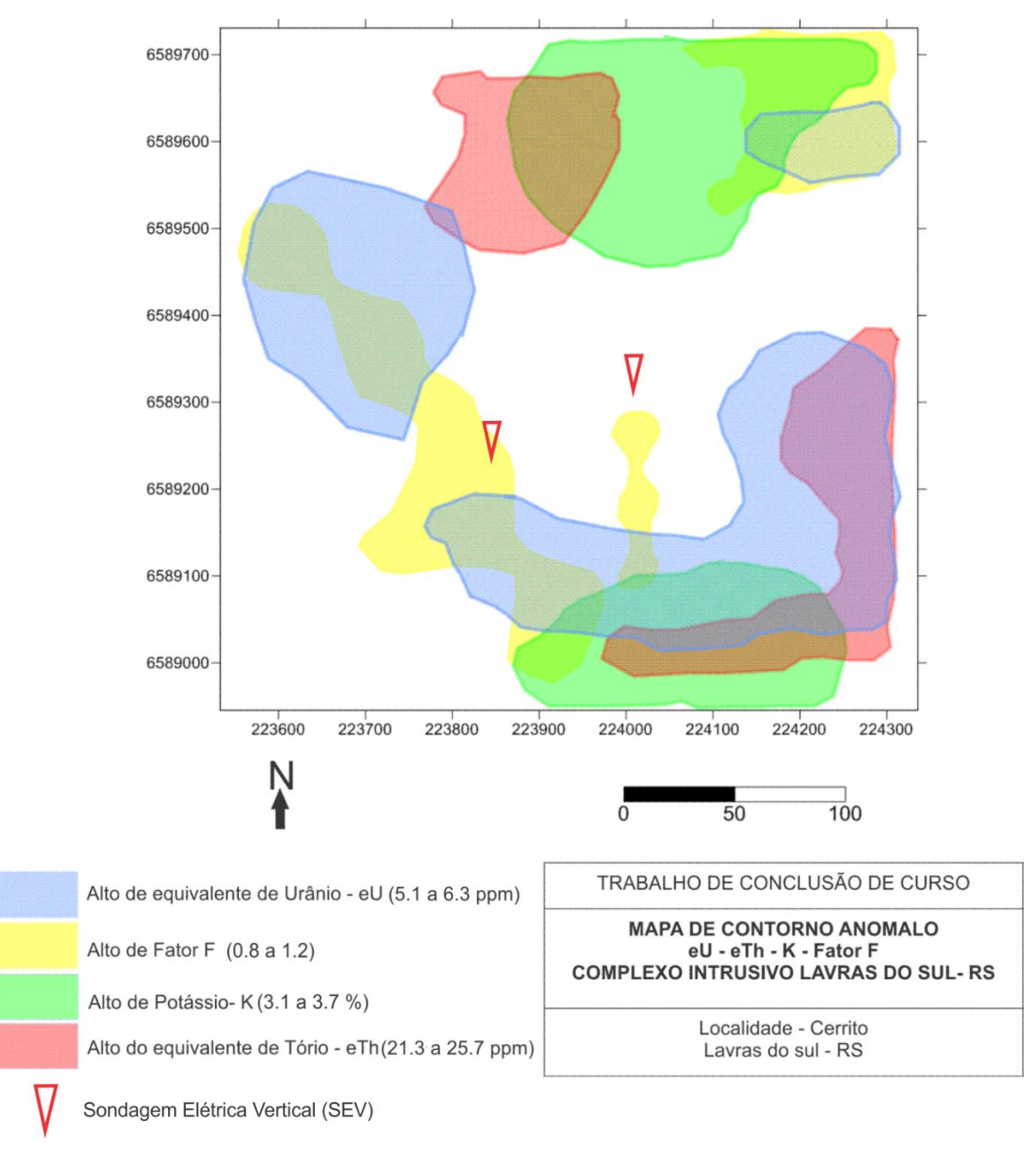

Figura 19 – Mapa com principais contornos anômalos.

# <span id="page-44-0"></span>**8.1.6 Contagem total.**

O mapa de distribuição da contagem total da figura 20 é referente ao somatório de todas as contagens dentro da janela de energia dos radioelementos, os valores anômalos foram de 16 a 19.6, com grande concentração na porção norte do mapa e também à sudeste.

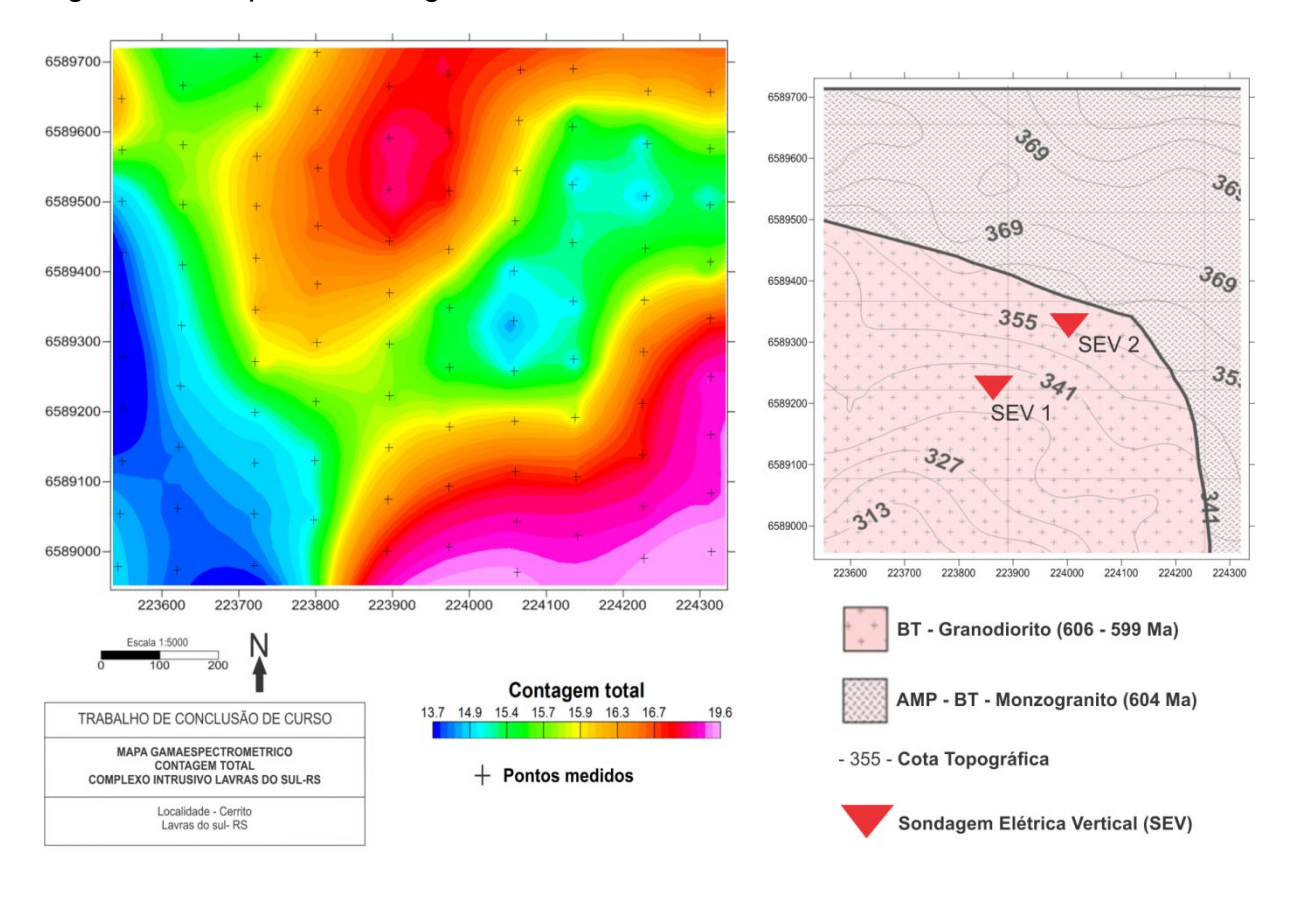

<span id="page-45-0"></span>Figura 20 - Mapa de Contagem Total.

Fonte: Autor (2016).

# **8.1.7 Razão U/K .**

<span id="page-45-1"></span>O mapa de razão U/K (fig. 21) mostrou uma zona anômala na porção leste do mapa, que se estende para o centro do mapa até a porção noroeste, os altos anômalos variam de 1.6 a 2.2, neste mapa observa-se o enriquecimento do urânio em relação ao potássio em uma zona (fig 15) onde o potássio tem concentrações menores.

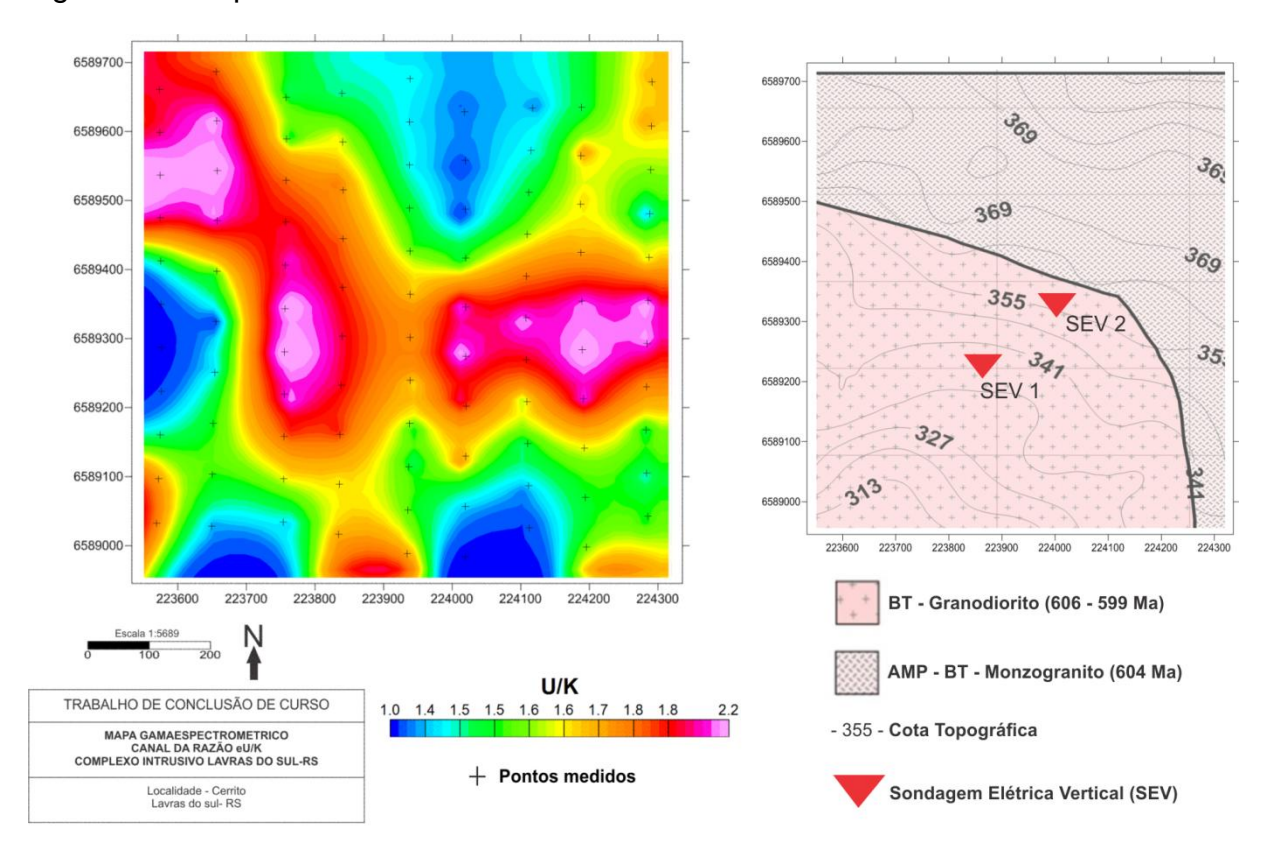

<span id="page-46-0"></span>Figura 21 - Mapa da razão eU/K.

# <span id="page-46-1"></span>**8.1.8 Razão Th/K.**

O mapa de razão Th/K (fig 22) apresentou zonas anômalas na porção leste, e também na porção central se estendendo até o noroeste do mapa, mostrando um comportamento bem parecido com o mapa de razão U/K da figura 21, os valores anômalos da razão Th/K estão entre 6.4 e 9.4

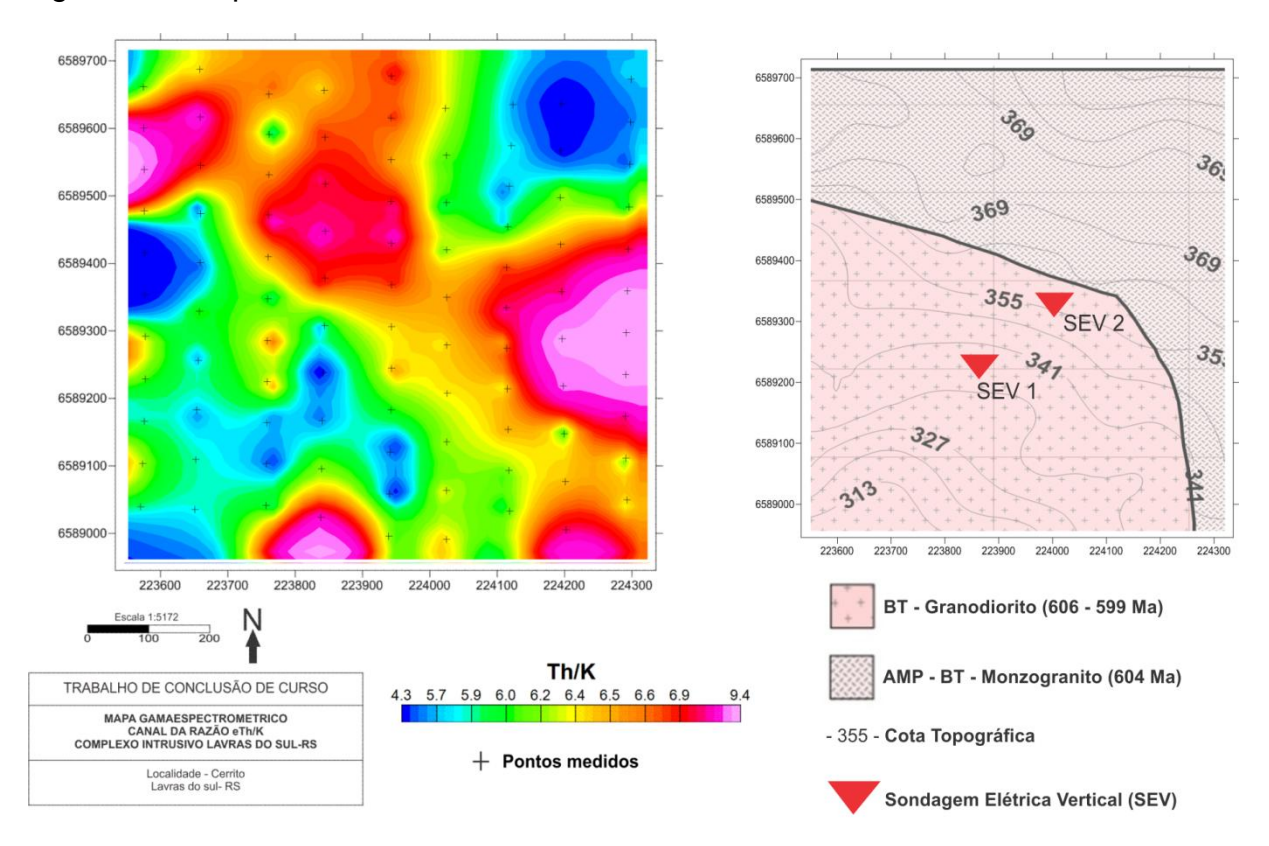

<span id="page-47-0"></span>Figura 22 - Mapa da razão eTh/K.

# <span id="page-47-2"></span>**8.1.9 Mapa Ternário**

<span id="page-47-1"></span>O mapa ternário é gerado a partir da associação de uma determinada cor á cada um dos radioelementos, e vai depender do padrão de cores utilizado, neste trabalho foi utilizado RGB, que utiliza as cores Vermelho, Verde e Azul, as cores são associadas a cada um dos vértices do triangulo eqüilátero. As gradações das cores variam de acordo com o teor de cada um dos radioelementos, a cor branca representa altas contagens dos três elementos, enquanto que a cor preta é associada ás baixas contagens, no mapa ternário da figura 22, a cor branca esta concentrada na porção sudoeste do mapa, e observa-se que zona de maior intensidade segue uma direção preferencial NW-SE, que também é observada nos mapas de Fator F (fig18) e Urânio (fig 17).

Figura 92 - Mapa Ternário

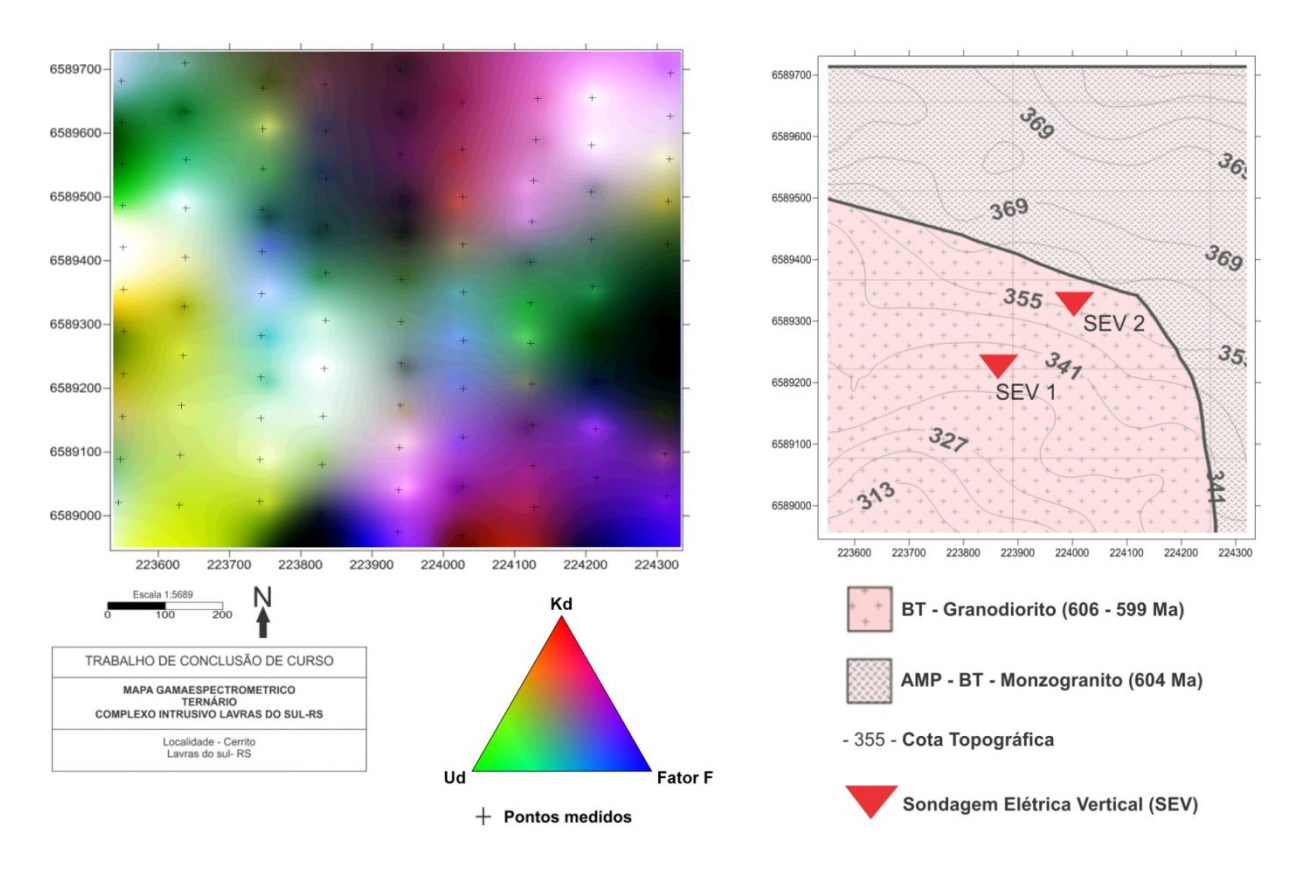

# <span id="page-48-0"></span>**8.1.10 Potássio Anômalo e Urânio Anômalo.**

Nos dados Gamaespectrométricos corrigidos, também se utilizou a técnica desenvolvida por Pires (1995), para a prospecção aurífera associada a zonas de alteração hidrotermal, o Potássio Anômalo (Kd) e Urânio Anômalo (Ud). Para obter os valores de Kd e Ud é foi realizado os seguintes procedimentos.

Para o cálculo do Kd foi utilizado à seguinte equação:

$$
Ki = \frac{\text{média de Ks}}{\text{média de Ths}} Th
$$
Eq. (9)  

$$
Kd = \frac{Ks - Ki}{Ki}
$$
Eq. (10)

Para o cálculo do Ud foi utilizado à equação:

$$
Ui = \frac{\text{média de Us}}{\text{média de Ths}} Th
$$
 Eq. (11)

$$
Ud = \frac{Us - Ui}{Ui}
$$
 Eq.(12)

Onde Ki e Ui são valores ideais de Potássio e Urânio, definido a partir da concentração de Tório para aquele ponto de Observação. Os desvios dos valores reais a partir dos valores ideiais, calculados para cada ponto, foram obtidos usando as equações 10 e 12. Os mapas Gerados após o processamento estão nas figuras 23 e 24.

O mapa da figura 23 mostrou uma zona anômala na porção sudoeste e direção NW-SE, com valores que variam de 0.1 a 0.4, essa zona anômala pode ter relação com o enriquecimento de potássio devido a processos hidrotermais na área, Sendo que o mapa de fator f (fig 18) que é um indicativo de hidrotermalismo, também tem valores altos nessa mesma porção do mapa.

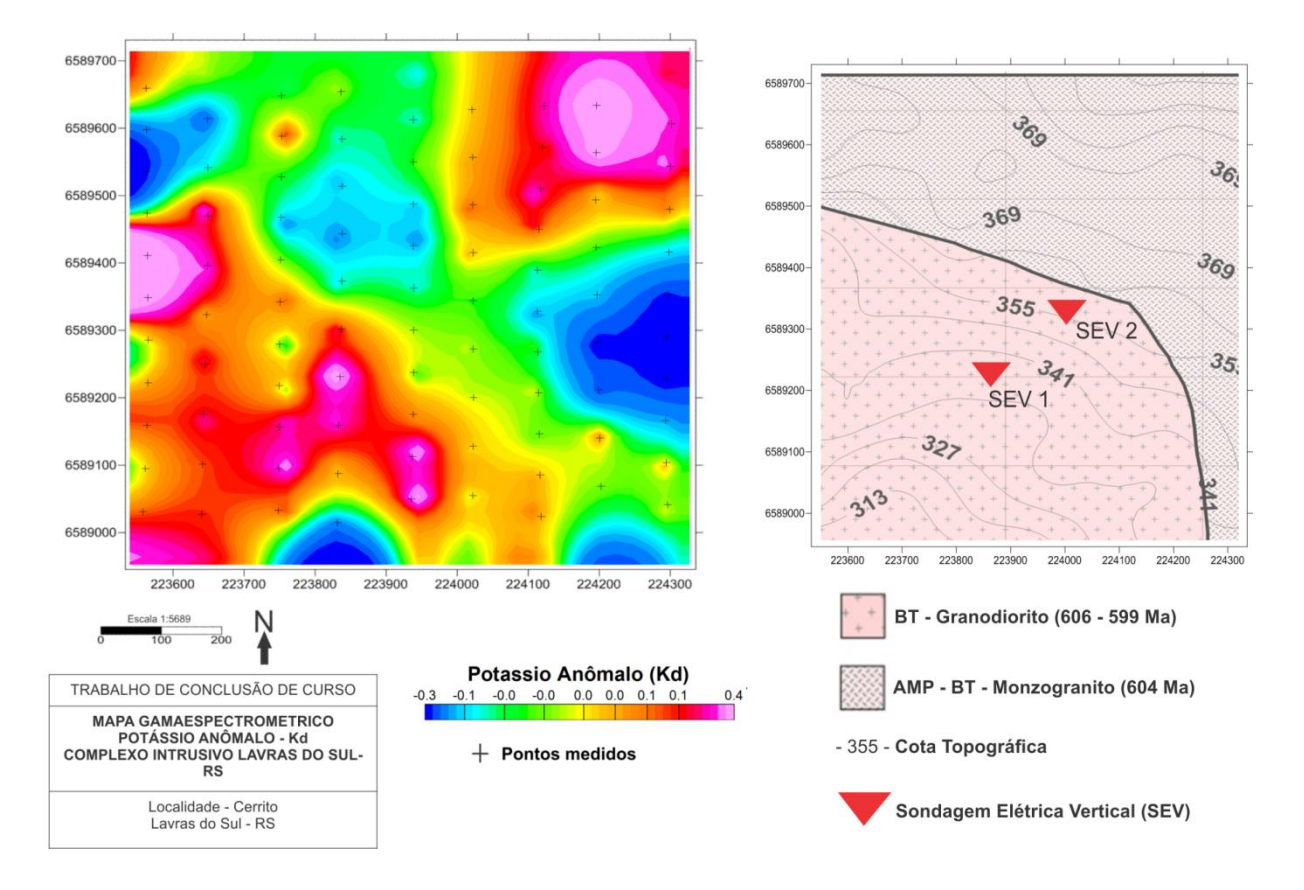

Figura 23 – Mapa de Potássio Anômalo.

Fonte: Autor (2016).

#### <span id="page-50-0"></span>**8.1.11 Mapa de Urânio Anômalo.**

O mapa de Urânio Anômalo da figura 24 apresentou zonas anômalas a sudoeste, com valores variando entre 0.1 a 0.4, e segue uma tendência na direção noroeste, como é conhecido nessa região, as fraturas seguem esse mesmo lineamento (Gastal et al., 2015). É possível que essa anomalia seja causada por alguma fratura na área devido ao enriquecimento do urânio em processos hidrotermais, caso essa fratura foi preenchida ou passou por processos de alteração hidrotermal.

Figura 24 – Mapa de Urânio Anômalo.

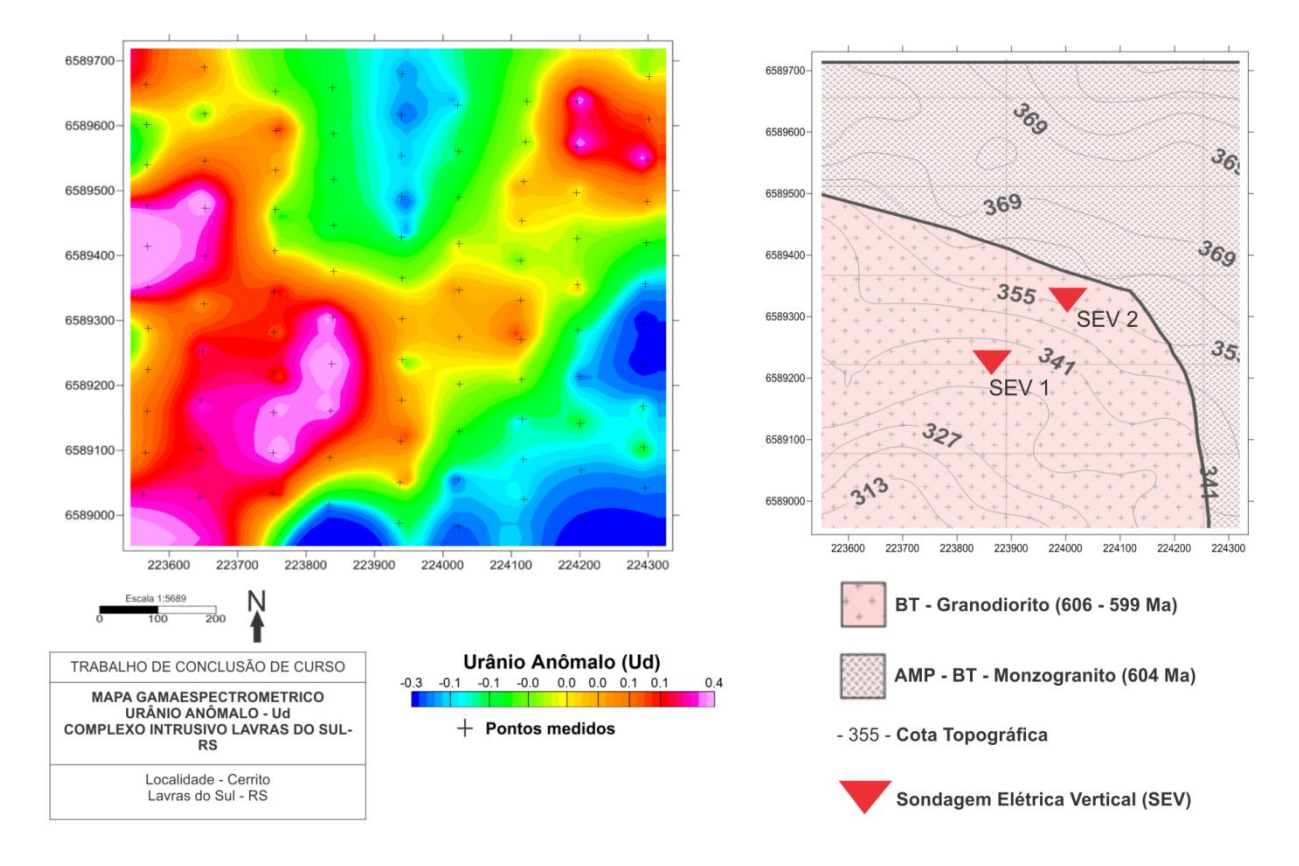

Fonte: Autor (2016).

# <span id="page-51-0"></span>**8.1.12** *Slice***.**

O processo que leva o nome de *Slice* é quando se deseja retirar pontos específicos dos dados, de maneira que os pontos mostrem o comportamento do canal desejado nessa fatia dos dados.

Neste trabalho foram feitos cortes dos canais de Potássio, Tório, Urânio e Fator F. Os pontos escolhidos foram próximos e sobe os locais onde foram realizados os levantamentos geoeletricos.

Os valores do Fator F apresentaram aumento significativo ao longo do perfil, principalmente na posição da SEV 1 onde a curva atinge valores de 0.88 e 0.91. No canal do potássio observa-se um aumento ao longo do perfil, que pode estar relacionado ao declive da topografia, o potássio tem maior mobilidade e é possível que seja transportado para áreas mais baixas, e assim, aumentando sua concentração nessas regiões.

O Tório e Urânio tem maior resistência aos processos de intemperismo e por isso sofrem menos lixiviação em relação ao potássio, isso justifica o aumento dos valores conforme as cotas topográficas diminuem.

No *Slice* do Fator F e do potássio observa-se a partir da posição 140 m um aumento expressivo nos valores, indicando a possível presença de zonas de alteração hidrotermal.

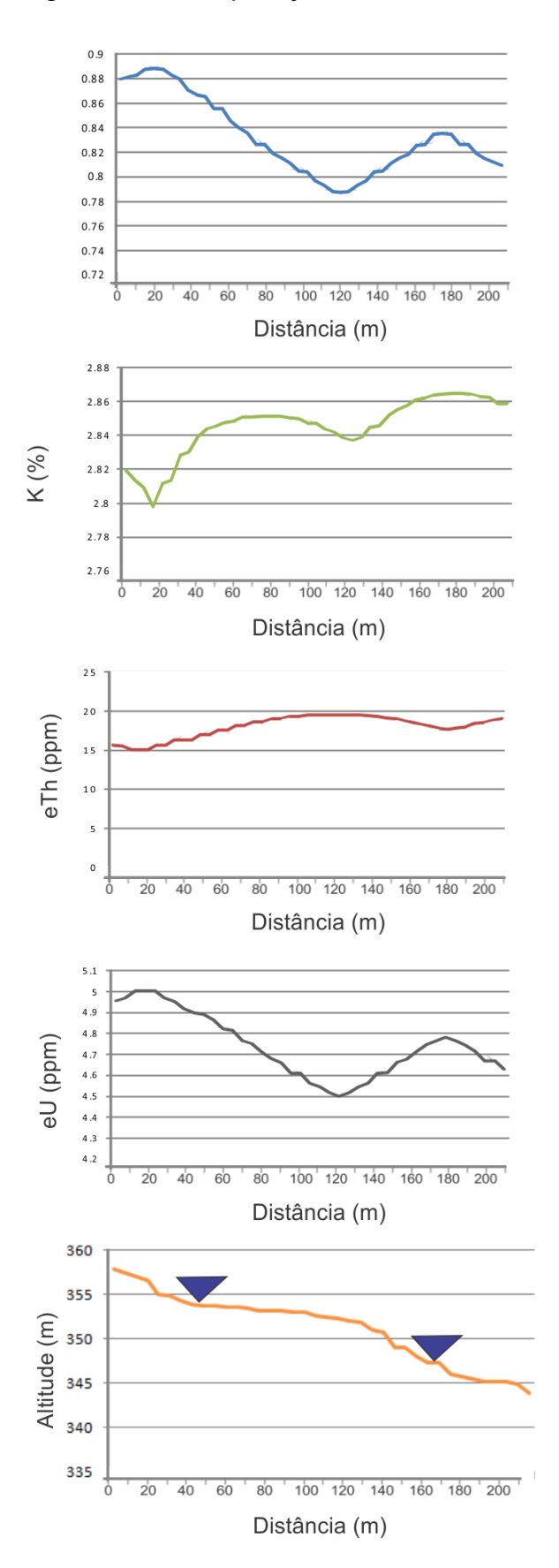

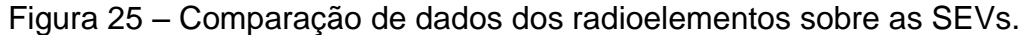

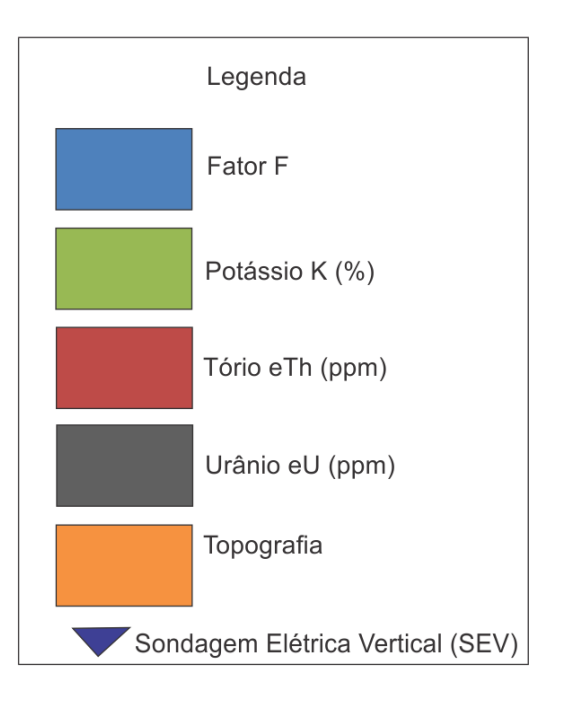

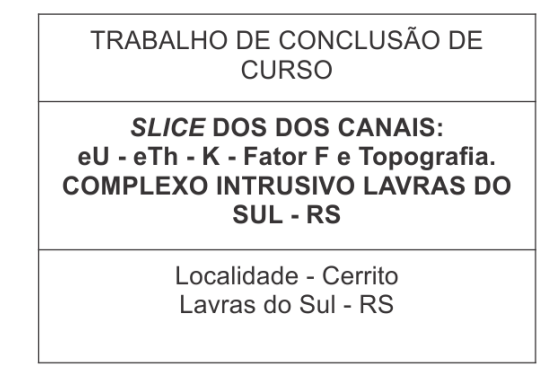

Fonte: Autor (2016).

## <span id="page-53-0"></span>**9. DADOS GEOELETRICOS**

Os dados obtidos em campo no levantamento foram anotados e transcritos para a tabela que será apresentada a seguir (tabela 3 e 4).

O Equipamento utilizado no levantamento geoeletrico foi o *Syscal Pro,* fabricado pela *Iris Instruments –* França. O equipamento foi programado com as seguintes configurações: 400 V de tensão transmitida e tempo de leitura de 2000ms.

No método de Eletrorresistividade foi utilizada a técnica de Sondagem Elétrica Vertical (SEV). O arranjo utilizado foi o Wenner, na qual se mantém a separação dos eletrodos sempre constante e são movidos simultaneamente. No levantamento a abertura máxima do arranjo foi de 42 metros para cada lado, sendo o ponto de medida no centro do arranjo.

Nos procedimentos de campo foram tomados alguns cuidados, que influenciam na qualidade dos dados adquiridos, Eletrodos bem cravados, saturar o local onde foram cravados com água salgada, podem atenuar alguns efeitos negativos no levantamento.

Durante o levantamento, o equipamento fornece um parâmetro de qualidade Q (tabela 3), esses valores nos dois levantamentos que foram realizados ficaram variando entre 0,11 a 2.44, o que indica bons resultados nos valores levantados. A seguir o fluxograma ( fig 26) mostra a ordem dos procedimentos realizados.

Figura 26 – Fluxograma de processamento de dados Geoelétricos.

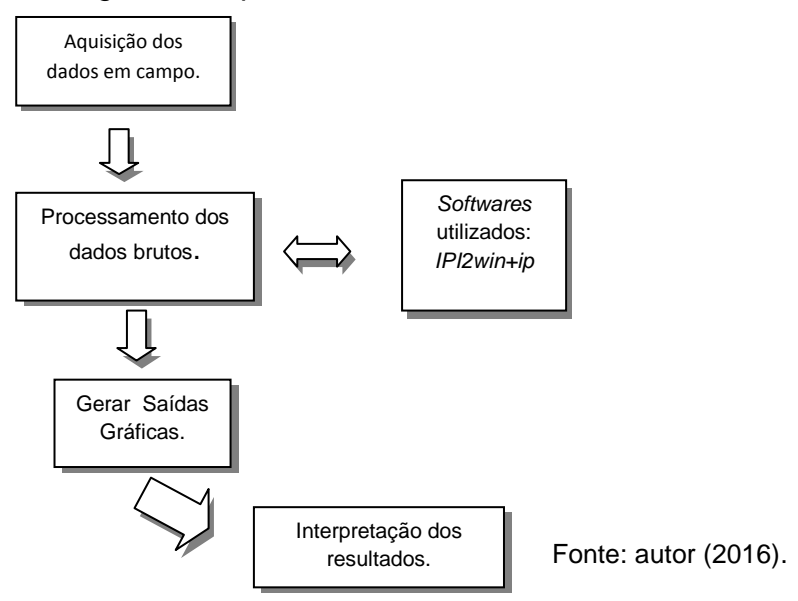

# <span id="page-54-1"></span>**9.1 SONDAGEM ELETRICA VERTICAL (SEV).**

Os dados de resistividade aparente da tabela 3 foram introduzidos no *grapher 8*, para gerar as curvas observadas e ter uma noção previa do comportamento dos dados. A figura 27 mostra a curva obtida dos dados brutos.

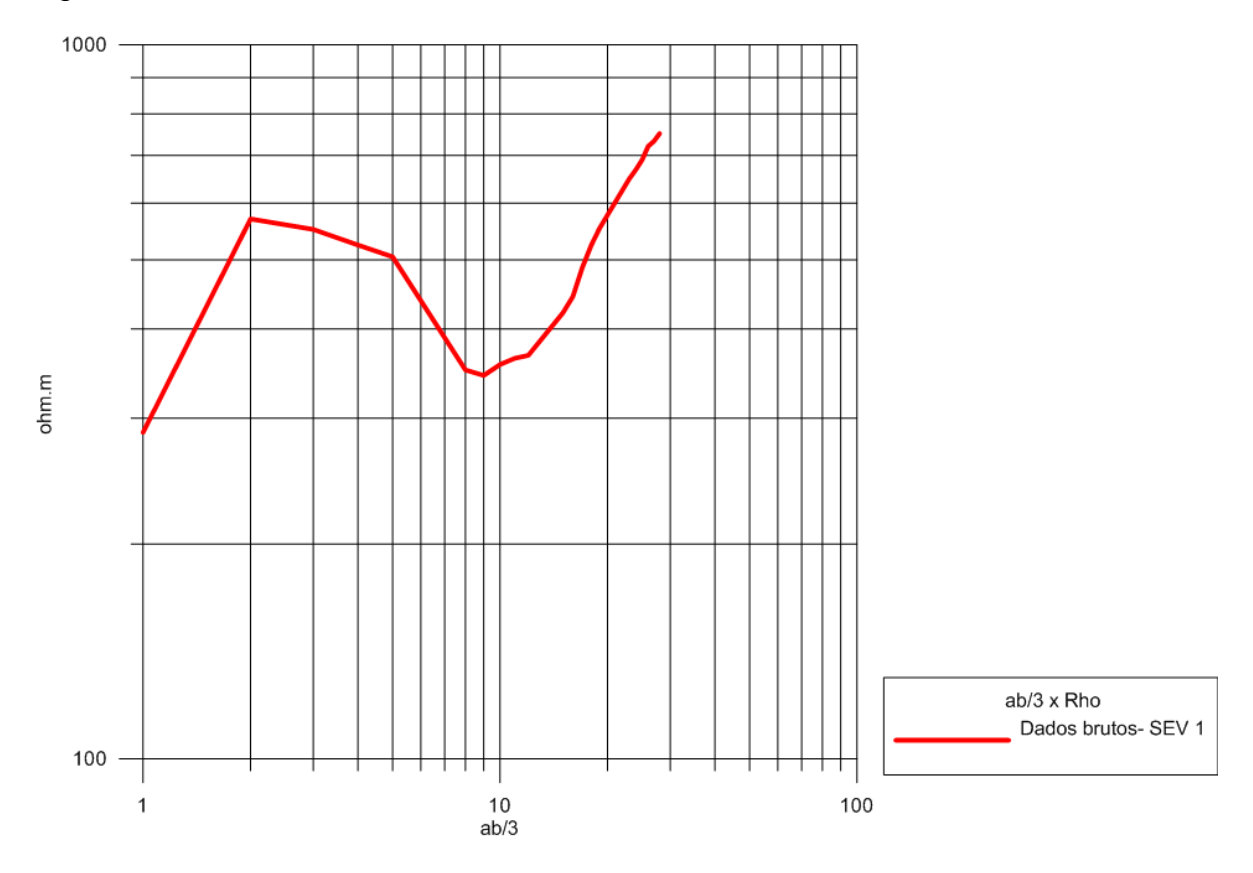

<span id="page-54-0"></span>Figura 27 - Gráfico SEV 1.

Fonte: Autor (2016).

Utilizando o *software IPI2win* da *University of moscow,* os dados foram inseridos na tabela que o *software* disponibiliza, e os ajustes necessários foram realizados para que os dados pudessem ser trabalhados.

A inversão dos dados e o ajuste das curvas de resistividade e cargabilidade foram realizados, e baseados nos valores obtidos pela inversão foram confeccionadas colunas geoeletricas.

A figura 28a mostra o resultado da inversão dos dados da sondagem elétrica vertical, na qual os pontos representados por círculos são os dados brutos adquiridos em campo, a curva preta é uma media dos valores brutos, a curva vermelha é um ajuste feito pela inversão, e a linha azul representa as camadas.

<span id="page-55-0"></span>Figura 28 - Inversão SEV 1

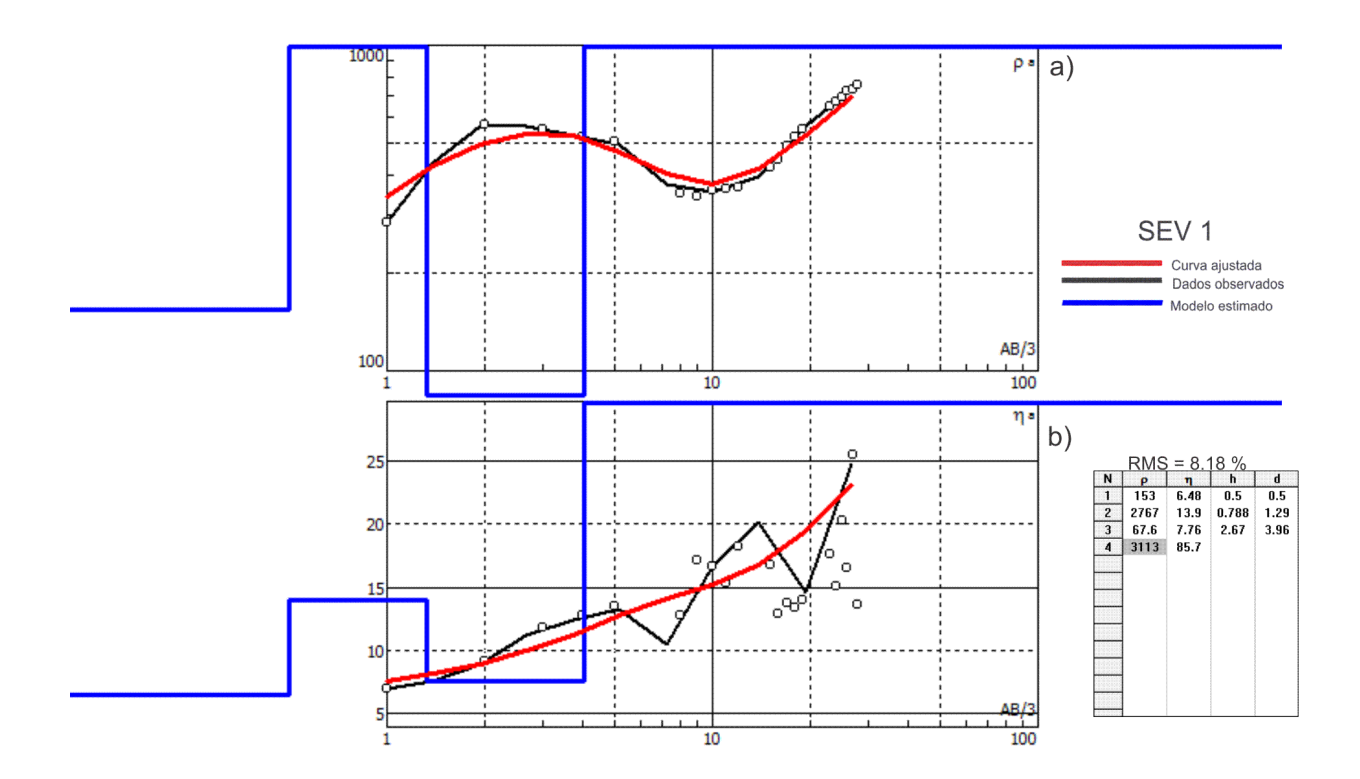

Fonte: Autor (2016).

Baseado nas curvas teóricas propostas por Orellana & Money (1966), nota-se que a curva da SEV 1 segue um modelo de 4 camadas, podendo ser classificada como KH ( $\rho_1 < \rho_2 > \rho_3 < \rho_4$ ), na terceira camada da tabela da figura 27, a resistividade tem um redução brusca e significativa para valores de 60 ohm.m, indicando possível presença de agua na rocha, como o domínio geológico da área é de granitóides, esses indícios de agua na rocha podem estar ligados a fraturas das rochas presentes na área que foram realizados as medições, já na quarta camada a resistividade sobe com valores nos patamares de rocha pouco alterada ou rocha sã.

A Figura 28b mostra uma curva ajustada a partir de inversão, para os dados de cargabilidade, os valores de cargabilidade tem um alto na mesma posição que os valores de resistividade caem na figura 27-a, podendo ter relação com a presença de agua e algum material com cargabilidade alta, pois somente a agua não produziria esse efeito no valor de cargabilidade, logo pode-se inferir que á algum material polarizável capaz de atingir esses valores de cargabilidade.

A SEV teve valores de resistividade e cargabilidade do patamar das sevs realizadas pelo IPT, na qual apresentam valores significativos de 10 a 15 mV/V para a cargabilidade e de 300 a 2000 ohm.m para a resistividade, baseado nessa comparação, os valores obtidos em campo foram excelente qualidade, tendo em vista alguns fatores limitantes como os equipamentos utilizados no levantamento, mas mesmo assim, os dados foram consistentes e seguem na mesma linha do levantamento pioneiro realizado na área pelo IPT.

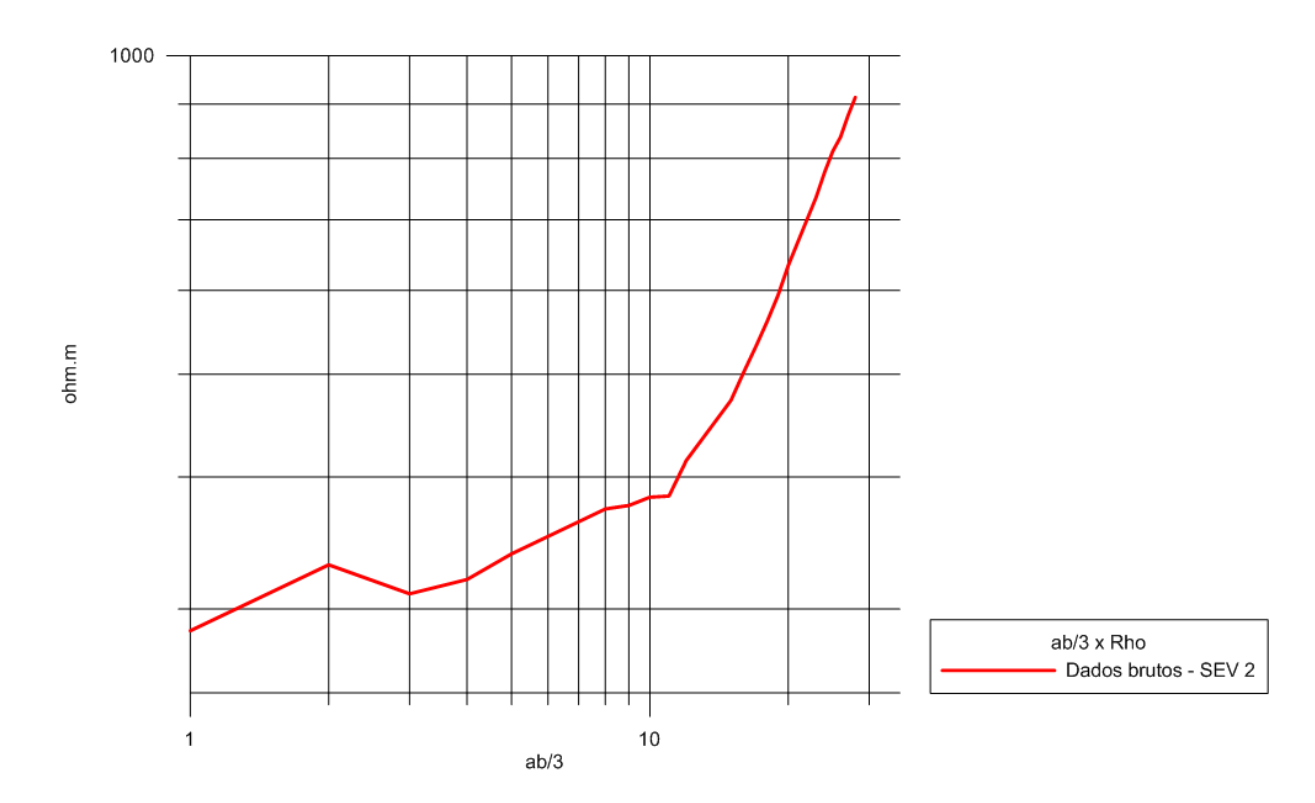

<span id="page-56-0"></span>Figura 29 - Gráfico SEV 2.

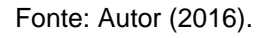

## <span id="page-57-0"></span>Figura 30 - Inversão SEV 2

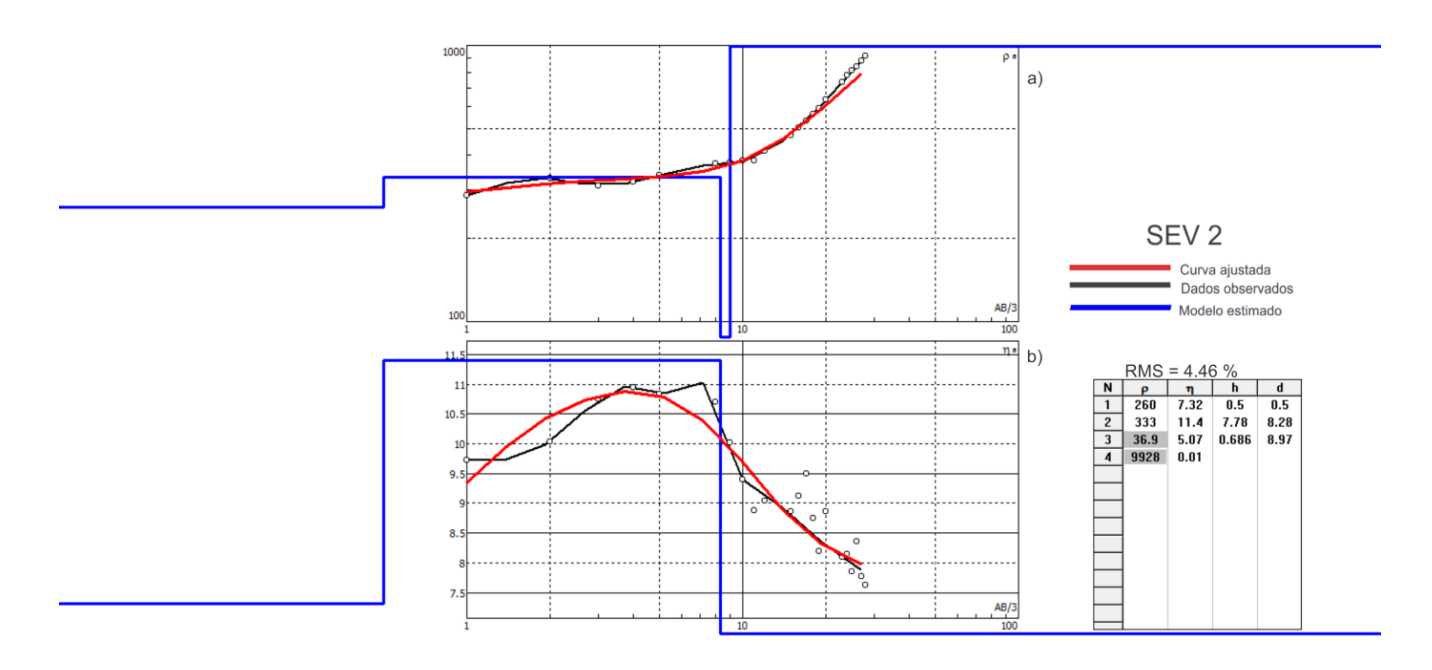

Fonte: Autor (2016).

A SEV 2 foi interpretada como uma curva do tipo KH ( $\rho_1 < \rho_2 > \rho_3 < \rho_3$ ), com uma baixa resistividade de 260 Ohm.m na primeira camada e uma espessura de 0.5, que pode ser considerado solo alterado, na segunda camada a resistividade aumenta devido a variação de solo saturado com agua para rocha alterada, o valor tende a diminuir quando atinge uma zona saturada com valores de resistividade de 39.9 Ohm.m, indicando possível presença de fratura ou rocha alterada saturada.

A curva de cargabilidade da SEV 2 apresentam valores anômalos 9 a 11 mV/V que podem estar relacionados a graus de piritização nos granitos da área.

A figura 30 é um modelo de uma coluna geoeletrica que foi gerada a partir dos valores de inversão da SEV 1 (figura 28), Nos primeiros 50 cm o valore da resistividade indica Solo seco com grande aumento nos valores que pode estar relacionado com o topo do granodiorito.

Próximo dos 3 metros de profundidade a resistividade tem uma queda brusca para valores de 60 Ohm.m, uma possível zona de saturação, indicando presença de fluidos condutivos na rocha, na ultima camada a resistividade volta a aumentar para patamares (>3000 Ohm.m) próximos de rocha sã.

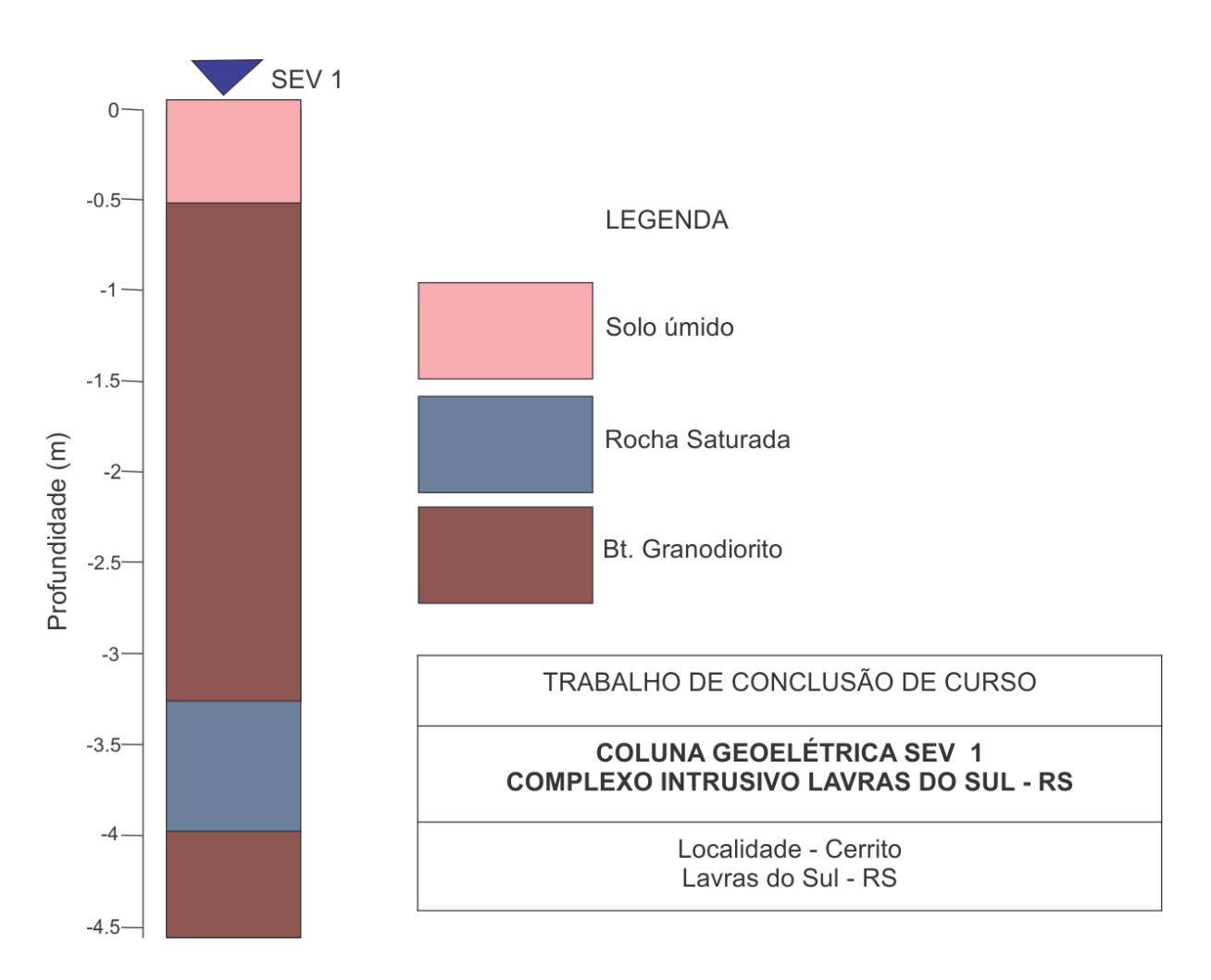

Figura 31 – Coluna Geoelétrica SEV 1

A coluna geoeletrica da SEV 2 (figura 31) mostra uma camada de solo com maior espessura que vai de 0 a 8 metros de profundidade, havendo uma variação nos valores de resistividade de 260 para 333 Ohm.m nesse intervalo. Os valores caíram para 37 Ohm.m após 8 metros de profundidade até 9 metros.

Nesse intervalo pode se inferir uma variação gradual entre solo saturado para rocha alterada saturada até começar a zona onde a rocha pouco alterada ou sã.

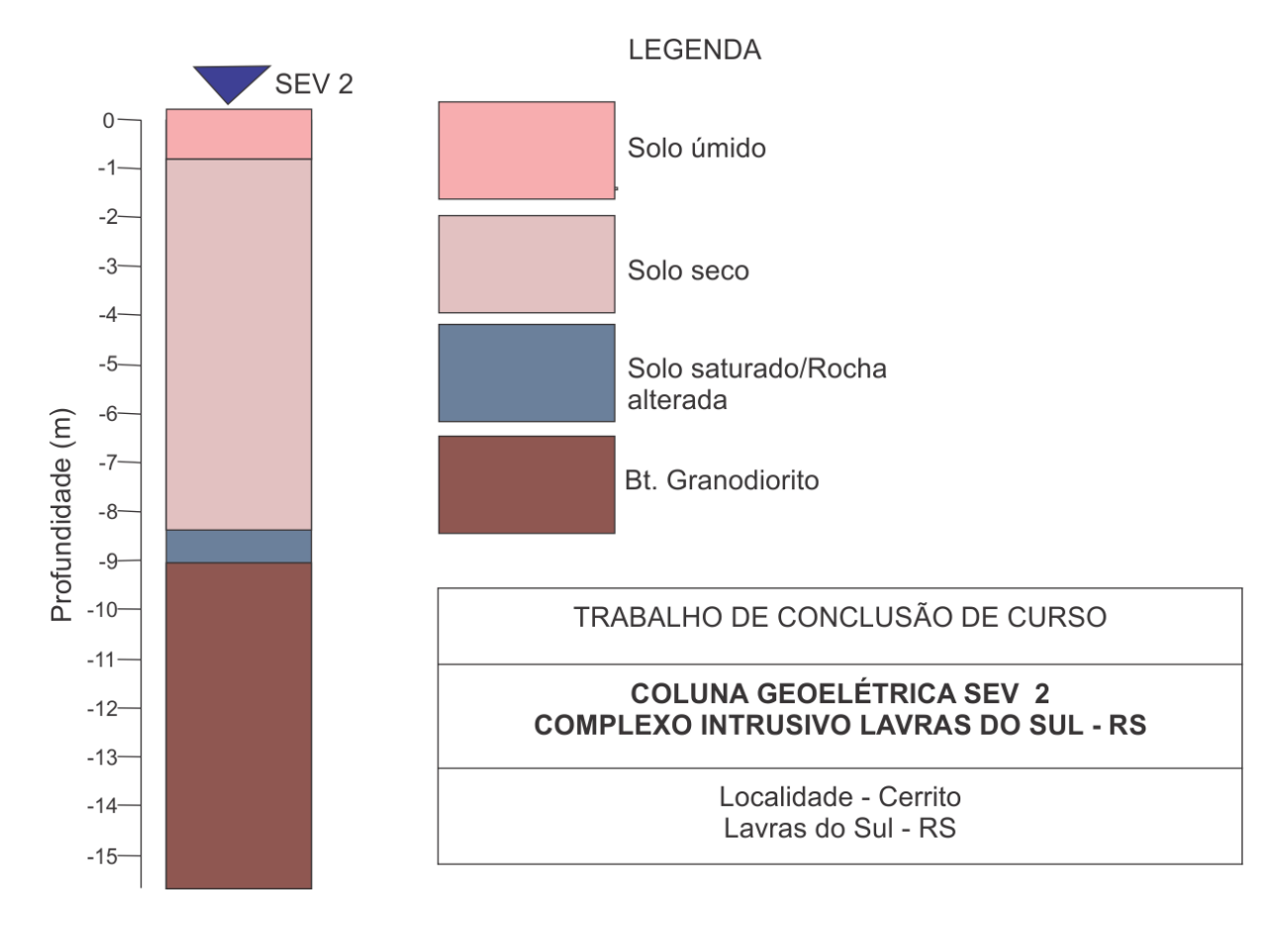

Figura 32 – Coluna Geoeletrica SEV 2.

# **10. CONCLUSÃO.**

Partindo dos resultados obtidos nos mapas gamaespectrometricos que foram exibidos ao longo do trabalho, nota-se que vários pontos da área estudada apresentam valores anômalos do Fator F, Potássio Anômalo e Urânio Anômalo.

Fazendo uma correlação entre os principais indicadores de hidrotermalismo como: as anomalias de Fator F, Potássio Anômalo (Kd) e Urânio Anômalo (Ud), à grandes indícios de zonas com alteração hidrotermal principalmente na porção Sudoeste, onde a intensidade de concentração é maior para Kd, Ud e Fator F e

seguem uma direção preferencial NW – SE, o que esta de acordo com estruturas geológicas mapeadas na região (GASTAL, 2015).

A partir dos mapas gamaespectrométricos foi possível observar as variações e contrastes de concentrações dos radioelementos em uma mesma litologia.

Os resultados das SEVs 1 e 2 que foram realizadas sobe setores anômalos identificados no Fator F, mostram que é possível a presença de fluidos no meio estudado, devido às quedas bruscas de resistividade, as curvas obtidas no processamento dos dados geoeletricos possuem configuração semelhante ás curvas geradas por Rigoti & Blanco (1985), cujo os valores de resistividade variaram entre 48 a 3000 Ohm.m e para cargabilidade os valores ficaram entre 9 e 14 mV/V.

A integração de dados geofísicos se mostrou bastante eficiente em prover setores de concentrações anômalas dos radioelementos e estimar zonas com presença de fluidos, sendo assim um dos indício de zonas com alterações hidrotermais.

<span id="page-61-0"></span>**11.REFERÊNCIAS BIBLIOGRÁFICAS.**

ALMEIDA, E.F.M. & HASUI, Y. 1984. **O Pré-Cambriano do Brasil**. São Paulo, Blücher, 378p

BRAGA, A. C. O. 2007. **Métodos geoelétricos aplicados nos Estudos de captação e contaminação de Águas Subterrâneas**., Rio Claro 2007

BYRAPPA, K. *Hydrotermal Growth of Crystals. Pergamon Press, Oxford, UK* (1992)

BONGIOLO, E.M. 2005. **Depósitos Hidrotermais em Arcos Magmáticos e Alterações Associadas.** Exame de qualificação, Instituto de Geociências,PPGGeo, Universidade Federal do Rio Grande Do Sul.

BONGIOLO, E.M. 2006. **Integração de dados mineralógicos, isótopos estáveis(O, H) e porosidade de rochas no reconhecimento da evolução da alteração Hidrotermal de Lavras do Sul/RS,** Tese de Doutorado, Programa de Pós-graduação em Geociências, Instituto de Geociências, Universidade Federal do Rio Grande do Sul.

CPRM - Serviço Geológico do Brasil. **Projeto Aerogeofísico Escudo do Rio Grande do sul: Relatório final do levantamento e processamento dos dados Magnetométricos e gamaespectrométricos.** Vol. I Texto técnico. Lança Prospecções S/A, 2010. 260p

CHEMALE Jr. F., 2000. **Evolução Geológica do Escudo Sul-rio-grandense. In: Holz**, M. & De Ros, L.F. (Ed.): Geologia do Rio Grande do Sul. Porto Alegre: CIGO/Universidade Federal do Rio Grande do sul.

DICKSON. B.L and SCOTT K.M. *Interpretation of aerial gamma-ray surveys adding the geochemical factors. AGSO Journal of Australian Geology & Geophysics, Australia,* 17(2): 187–200. 1997.

FERREIRA, F,J,F. SOUZA, J,L. 2002. GAMAESPECTROMETRIA:

**Fundamentos, Geoquímica e Distribuição dos Radioelementos em Rochas e Solos**. Universidade federal do Paraná. Curitiba.

FRAGOSO-CESAR A. R. S., PAES-DE-ALMEIDA R., FAMBRINI G. L., PELOSI A. P. M. R., JANIKIAN L., 2003. **A Bacia Camaquã: um sistema de intracontinental anorogênico de rifts do Neoproterozóico III Eopaleozóico no Rio Grande do Sul**. In: Encontro sobre a Estratigrafia do RS: Escudo e Bacias, 1, Anais, pp:139- 144.

GASTAL,. M. C.. **Remanescente de uma estrutura de subsidência de caldeira Neoproterozóica Lavras do Sul**, RS. 2008

GASTAL M.C., LAFON J.M., FERREIRA F.J.F., CUNHA J.U., KOESTER E., RAPOSO M.I.B., ROSSETTI M.M.M. 2015. **Alojamento do granito Lavras e a mineralização aurífera durante evolução de centro vulcano**‑**plutonico pos**‑**colisional, oeste do Escudo Sul**‑**riograndense: dados geofísicos e estruturais.** Brazilian Journal of Geology, 45(2): 217-241.

HARTMANN, L. A.; CHEMALE JR., F.; PHILIPP, R. P., 2007. **Evolução Geotectônica do Rio Grande do Sul no Pré-Cambriano**. In: Iannuzzi, R. & Frantz, J.C. (Ed.): 50 ANOS de Geologia: Instituto de Geociências.

IPT. **Levantamento de polarização Induzida aplicado à prospecção de ouro Associado à pirita nos granitos de Lavras do Sul-RS**. Relatório inédito. 1985.

KOEFOED O. 1979. *Resistivity Sounding Measurements. Elsevier*, Amsterdan, 276 pp.

LUSA, M.; PHILIPP, R. P.; NARDi, L. V. S., 2010. **Geoquímica e petrologia dos metagranitos do Complexo Encantadas, Santana da Boa Vista, (RS): a evolução de uma margem continental ativa no Paleoproterozóico**. Revista Brasileira de Geociências, 40(2): 151-166.

LOBACHEV, A. N., *Crystallization Process under Hydrotermal Conditions. Consultants Bureau, New York* (1973)

MEXIAS. A. S., BERGER. G., GOMES, M.E.B., FORMOSO M.L.L., DANI N., FRANTZ J.C., BONGIOLO E.M. 2005. **Geochemical Modelling of Golde Precipititation Conditions in the Bloco do Butiá Mine, Lavras do Sul/ Brazil**. Anais da Academia Brasileira de Ciências.

ORELLANA, E. 1972. **Prospección geoeléctrica en corriente continua.** 2º Ed., Editora Paraninfo, Madrid.

YOSHIMURA, M., SUDA, H., *Hydrotermal Processing of hydroxyapatite: Past, Present, and Future. Hydroxyapatite and Related Materials.* (1994).

# **APENDICE A**

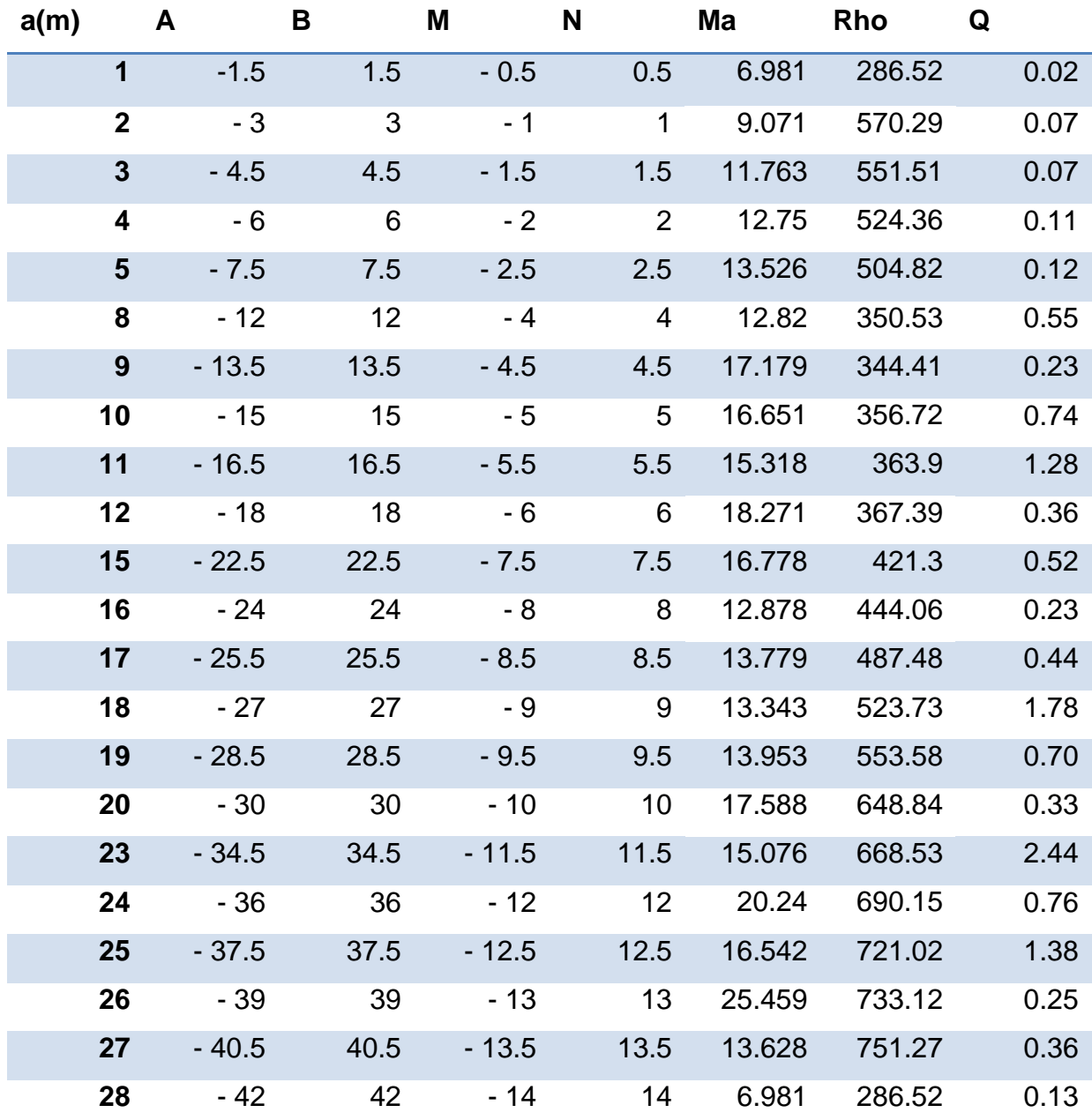

Tabela 3 – Dados brutos obtidos no levantamento da SEV 1.

Fonte: Autor (2016).

| A(m)           | $\mathsf{A}$ | B            | M       | N                          | Ma            | <b>Rho</b>  | Q    |
|----------------|--------------|--------------|---------|----------------------------|---------------|-------------|------|
| $\mathbf 1$    | $-1.5$       | 1.5          | $-0.5$  |                            | $0.5$ $9.722$ | 286.15      | 0.07 |
| $\mathbf{2}$   | $-3$         | $\mathbf{3}$ | $-1$    | $\mathbf{1}$               | 10.026        | 330.36      | 0.09 |
| $\mathbf{3}$   | $-4.5$       | 4.5          | $-1.5$  | 1.5                        | 10.746        | 310.15      | 0.08 |
| 4              | $-6$         | 6            | $-2$    | 2                          | 10.948        | 319.96      | 0.08 |
| 5 <sup>5</sup> | $-7.5$       | 7.5          | $-2.5$  | 2.5                        | 10.831        | 338.32      | 0.29 |
| *8             | $-12$        | 12           | $-4$    | $\overline{\phantom{0}}$ 4 | 10.702        | 372.99      | 0.11 |
| 9              | $-13.5$      | 13.5         | $-4.5$  | 4.5                        | 10.012        | 375.86      | 0.08 |
| 10             | $-15$        | 15           | $-5$    | $-5$                       | 9.403         | 382.72      | 0.10 |
| 11             | $-16.5$      | 16.5         | $-5.5$  | 5.5                        | 8.874         | 383.73      | 0.08 |
| 12             | $-18$        | 18           | $-6$    | 6                          | 9.046         | 414.64      | 0.14 |
| $*15$          | $-22.5$      | 22.5         | $-7.5$  | 7.5                        |               | 8.866 472.3 | 0.06 |
| 16             | $-24$        | 24           | $-8$    | 8 <sup>8</sup>             | 9.128         | 502.32      | 0.09 |
| 17             | $-25.5$      | 25.5         | $-8.5$  | 8.5                        | 9.495         | 531         | 0.27 |
| 18             | $-27$        | 27           | $-9$    | - 9                        | 8.741         | 561.34      | 0.17 |
| 19             | $-28.5$      | 28.5         | $-9.5$  | 9.5                        | 8.199         | 593.83      | 0.22 |
| 20             | $-30$        | 30           | $-10$   | 10                         | 8.866         | 633.76      | 0.32 |
| $*23$          | $-34.5$      | 34.5         | $-11.5$ | 11.5                       | 8.095         | 734.95      | 0.19 |
| 24             | $-36$        | 36           | $-12$   | 12                         | 8.137         | 776.16      | 0.14 |
| 25             | $-37.5$      | 37.5         | $-12.5$ | 12.5                       | 7.855         | 812.35      | 0.12 |
| 26             | $-39$        | 39           | $-13$   | 13                         | 8.35          | 838.18      | 0.14 |
| 27             | $-40.5$      | 40.5         | $-13.5$ | 13.5                       | 7.769         | 878.7       | 0.11 |
| 28             | $-42$        | 42           | $-14$   | 14                         | 7.624         | 913.59      | 0.17 |

Tabela 4- Dados brutos obtidos no levantamento da SEV 2.